## 3 **APLICAÇÃO DO MODELO SWMM NA BACIA DO RIO MORTO**

### 3.1. **Formação da Base de Dados para a Bacia do rio Morto**

No diagrama da Figura 21 é apresentado de forma simplificada os procedimentos necessários para formação da base de dados.

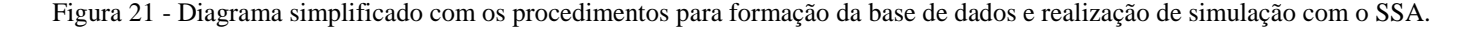

A primeira etapa da modelagem é a especificação das opções do projeto. Aqui serão definidas as unidades de medida, o método hidrológico a ser utilizado (neste caso o SWMM), o método de cálculo da infiltração e do escoamento em canais (hidrodinâmico, cinemático e escoamento permanente). Estas opções poderão ser alteradas posteriormente.

Importação da hidrografia e subbacias através de arquivos *shapefile.*

Após importação, o modelo reconhece as sub-bacias, cursos d'água (links) e sugere a localização dos nós (em cabeceiras de rio e junções de dois cursos d'água).

Neste ponto as bacias estão desconectadas da rede. Aqui deverá ser feita a ligação de cada sub-bacia a um nó receptor.

Com o auxílio do MDT gerado no AutoCAD Civil 3D poderão ser obtidas as elevações de fundo dos nós e cursos d'água (links). As extensões dos links são computadas automaticamente após a importação.

Definição de um ou mais pluviômetros e conexão destes com as sub-bacias. Cada sub-bacia poderá estar ligada a apenas um pluviômetro.

Inserção dos dados de chuva e evaporação. Estes poderão ser inseridos através do item "*Time Series*", neste caso o software esboça automaticamente um gráfico tempo x valor. Estes dados poderão também ser fornecidos através de um arquivo externo.

No objeto pluviômetro deverá ser definido como os dados de chuva serão fornecidos (série de dados ou arquivo externo), a série a ser utilizada ou o caminho do arquivo externo e as características dos dados de chuva (formato dos dados e intervalo).

Definição do tipo de seção transversal dos links (canal ou tubulação). Já existem formatos prédefinidos e, para a opção canal, há a possibilidade de definir seções transversais irregulares (como é o caso de rios não canalizados)

Definição das opções de análise, como o passo de tempo, data inicial e final para análise e se existem arquivos de interface externos.

Com isso as simulações poderão ser iniciadas através da opção: "*Perform Analysis*"

#### 3.1.1. Definição dos Métodos de Cálculo

No item "*Project Options*" (Figura 22) foi definido o sistema métrico como unidade a ser utilizada. O método de cálculo da hidrologia foi definido como EPA SWMM e o cálculo da infiltração como SCS Curva Número. Optou-se pela simulação considerando o modelo hidrodinâmico completo.

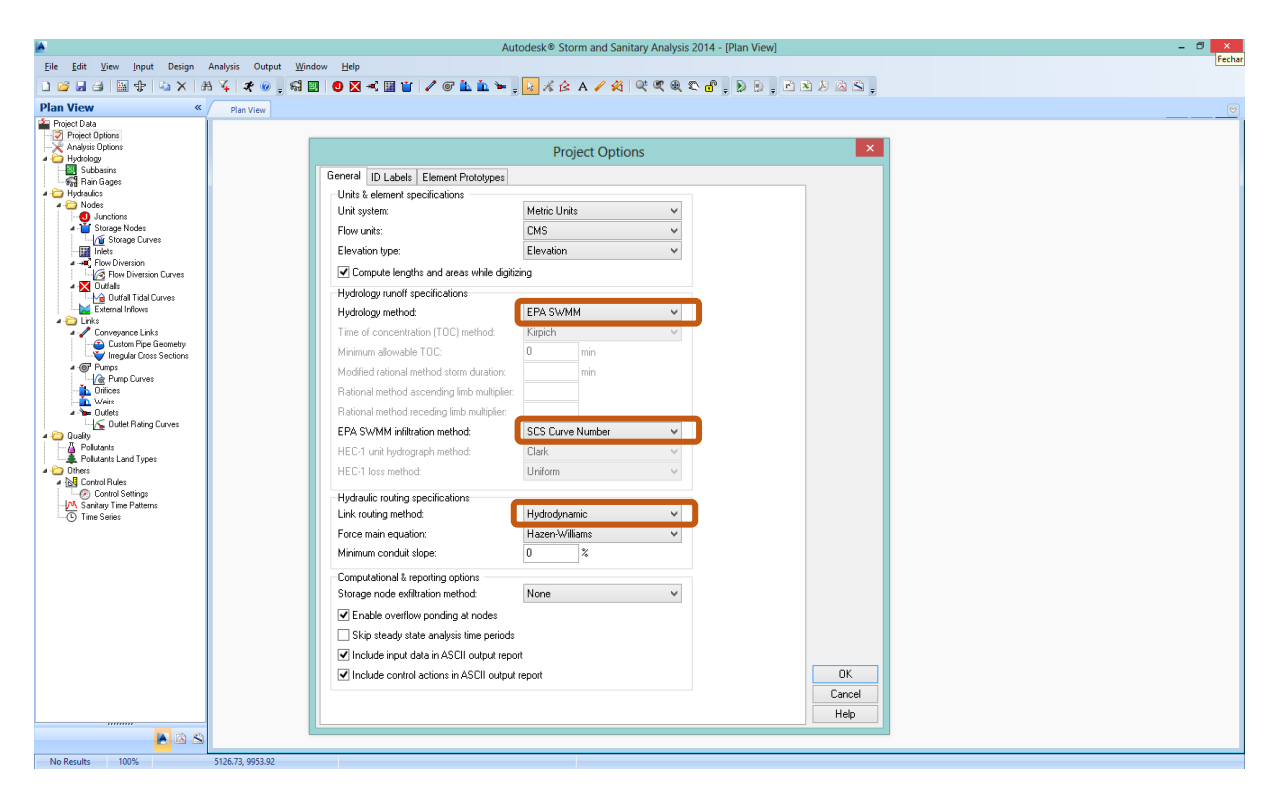

Figura 22 - Definição dos métodos de cálculo a serem considerados para o projeto

#### 3.1.2. Elementos hidrográficos

A rede hidrográfica e as sub-bacias foram importadas através de arquivos *shapefiles* produzidos em sistema GIS. A Figura 23 apresenta a ferramenta utilizada neste procedimento.

Em geral, o modelo reconhece automaticamente as sub-bacias, cursos d'água (links) e sugere a localização dos nós (em cabeceiras de rio e junções de dois cursos d'água). Contudo é necessário definir nós intermediários que receberão a contribuição das sub-bacias.

Uma limitação do modelo para análise de projetos de macrodrenagem é que a contribuição do escoamento superficial das sub-bacias só aflui nos cursos d'água através dos nós. Daí a necessidade de definir um nó para cada sub-bacia.

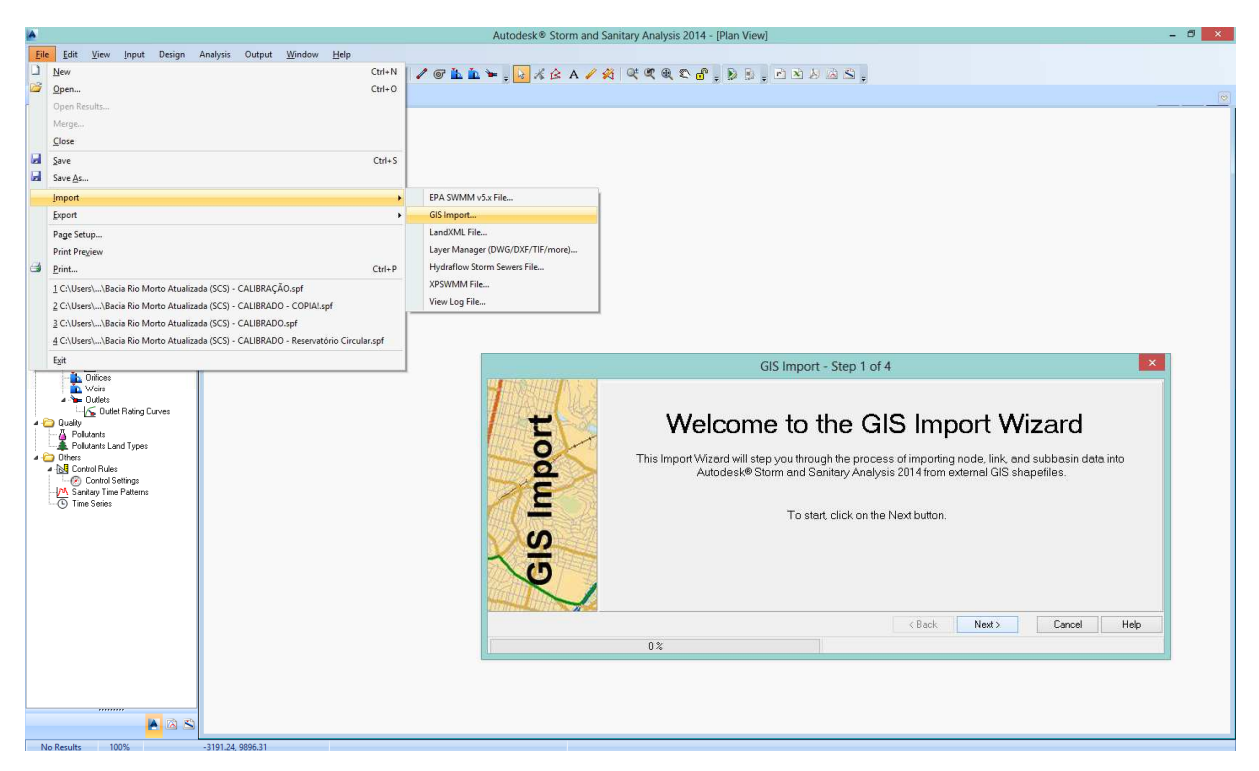

Figura 23 - Importação da hidrografia e sub-bacias através de arquivos shapefile.

Na Figura 24 é apresentada a bacia hidrográfica do rio Morto após o procedimento de importação das 43 sub-bacias, dos links e nós.

Figura 24 - Representação da bacia no modelo

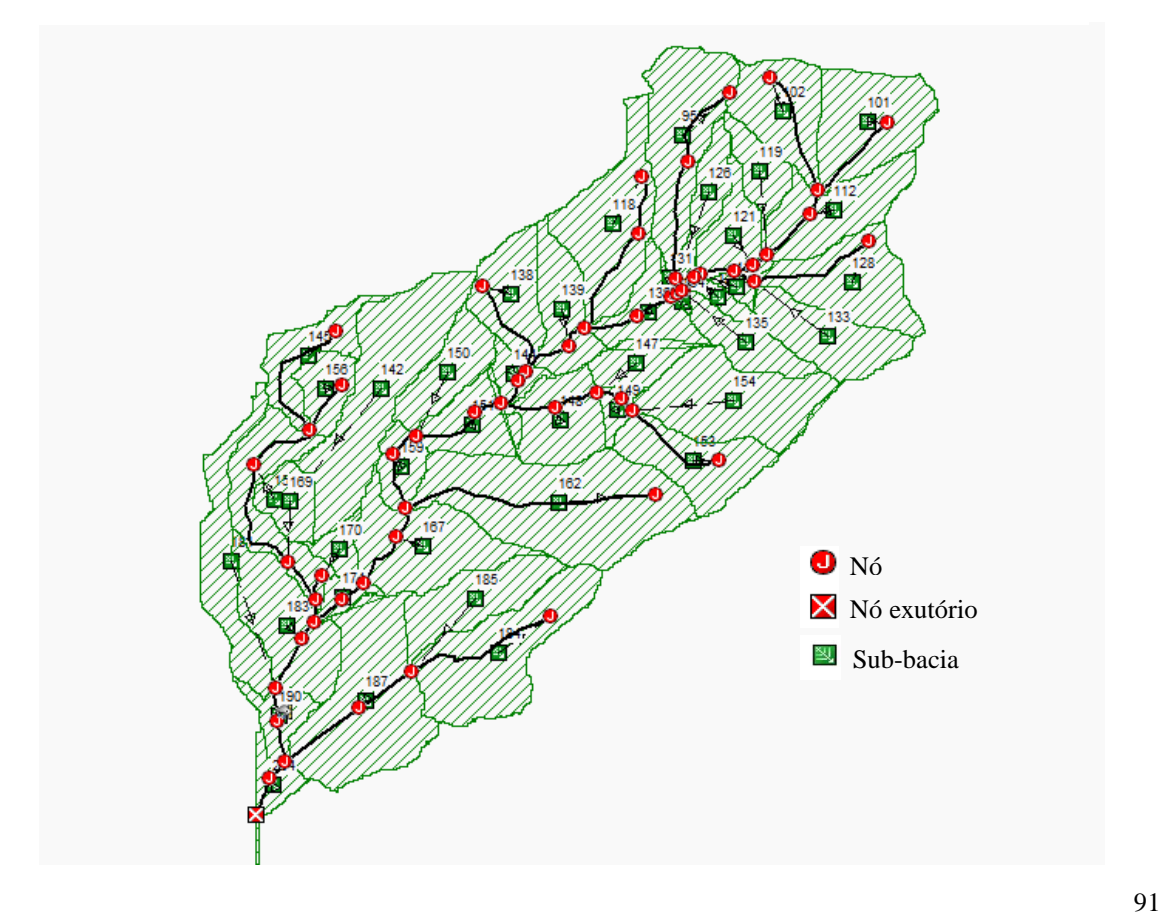

#### 3.1.3. Dados pluviométricos e evapotranspirimétricos

Foi definido um pluviômetro nas mesmas coordenadas da estação completa WP/HIDROCIDADES. Os pluviômetros fornecem os dados de entrada das precipitações que ocorrem sobre uma ou mais áreas das sub-bacias. Para isso, é necessário que cada sub-bacia esteja associada a um pluviômetro.

Os dados de chuva podem ser definidos pelo usuário mediante séries temporais de dados ou podem advir de um arquivo externo ao programa. As principais propriedades do objeto pluviômetro a serem fornecidas são:

• Tipos de dados de chuva (intensidade de chuva, volume ou volume acumulado);

- Intervalo de tempo de dados;
- Origem dos dados de chuva (série temporal ou arquivo externo)

Os valores de precipitação foram inseridos através de séries temporais para intervalos de 5 minutos. Para cada mês foram inseridos os dados correspondentes a data, horário e volume precipitado (mm).

A Figura 25 apresenta a ferramenta utilizada para inserção das séries temporais.

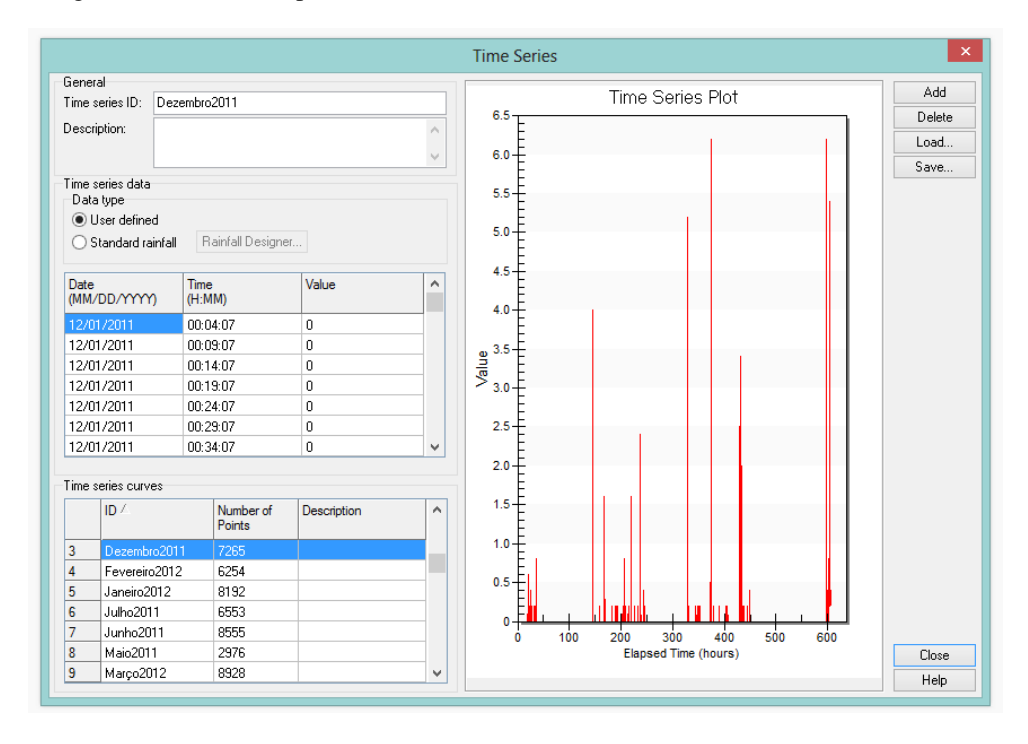

Figura 25 - Séries Temporais

O modelo permite que a quantidade de água evaporada seja definida das seguintes formas:

- Um único valor constante:
- Um conjunto de valores médios mensais;
- Uma série temporal de valores diários definidos pelo usuário;
- Valores calculados a partir dos dados de temperatura lidos de um arquivo climatológico (através do método de Hargreaves); e
- Valores diários lidos de um arquivo de dados climatológicos

De modo análogo à precipitação, foram criadas séries temporais com os dados de evaporação, sendo que para estes foram consideradas as taxas diárias, calculadas conforme descrito no capítulo 2.

#### 3.1.4. Seções Transversais

Os cursos d'água da região não são canalizados; por isso, as seções transversais foram inseridas através da opção "*Irregular Cross Sections*". Para a edição deste tipo de seção dispõe-se de um editor de seção transversal irregular, que permite introduzir os dados de cotas de cada um dos pontos definidos na própria seção. Cada seção transversal irregular pode possuir uma seção lateral cujo coeficiente de Manning (do lado direito ou esquerdo) pode ser diferente do canal principal. Neste trabalho, o coeficiente de Manning foi definido preliminarmente como 0,03 para todo o canal.

Os dados de elevação da seção transversal são ajustados internamente para cima ou para baixo, de forma que a elevação de fundo da seção seja equivalente às elevações definidas para o respectivo trecho do canal. A Figura 26 apresenta a edição de uma seção transversal no modelo.

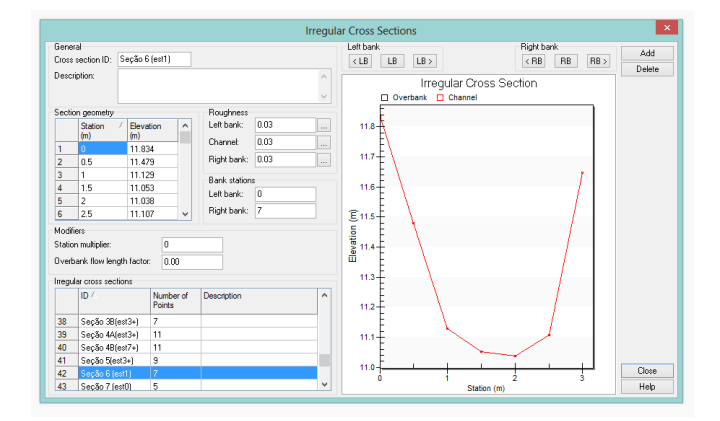

Figura 26 - Edição de uma seção transversal irregular

### 3.1.5. Aquíferos

Os aquíferos são definidos através da ferramenta "*Groundwater Aquifers*", conforme ilustra a Figura 27. Estes se conectam com as sub-bacias e com os nós do sistema de drenagem, por isso é necessário que estejam associados à uma ou mais sub-bacias.

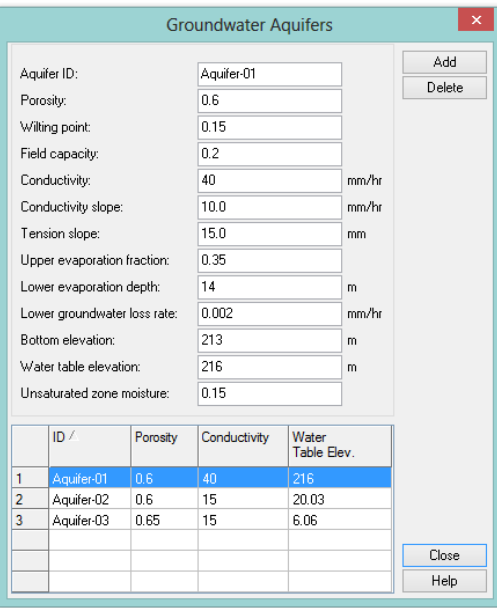

Figura 27 - Criação de aquíferos

Considerou-se a existência de três aquíferos representativos de um conjunto de subbacias, conforme ilustra a Figura 28. Conforme BELING (2013), o nível estático foi considerado como a média da elevação dos nós internos às sub-bacias de cada aquífero e a elevação da superfície igual à elevação do nó receptor de cada sub-bacia (Figura 29).

De BELING (2013) extraiu-se a referência para os valores iniciais dos parâmetros B1 (Expoente de fluxo subterrâneo) e A1 (Coeficiente de fluxo subterrâneo) da Equação 4. B1 foi considerado igual a 2, A1, principal componente da calibração, igual a 0,0005. Já A2 (Coeficiente de fluxo superficial), B2 (Expoente de fluxo superficial) e A3 (Coeficiente de interação aquífero-superfície) foram zerados, o que equivale a desconsiderar o fluxo na direção do leito dos canais.

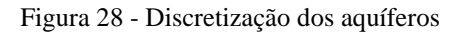

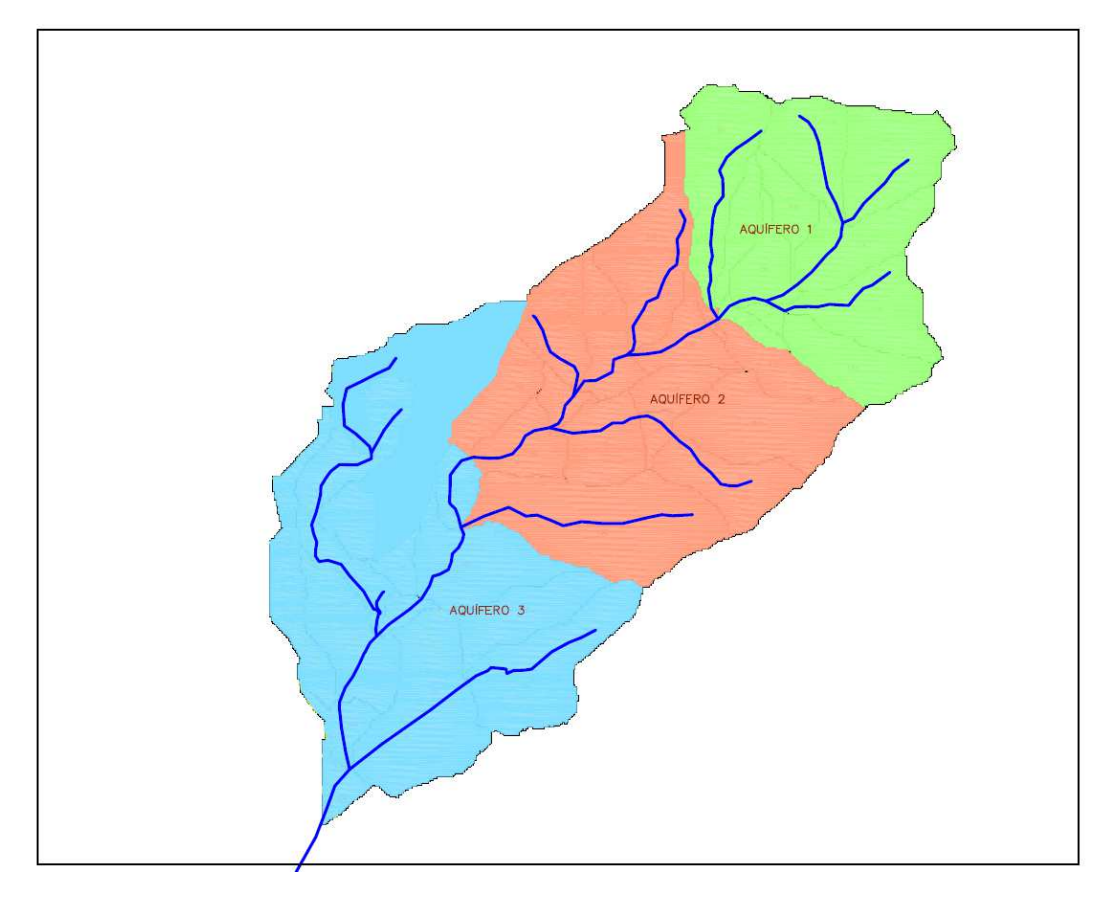

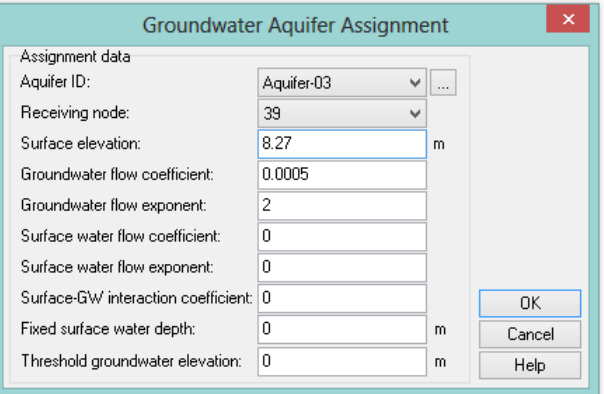

Figura 29 - Propriedades do aquíferos associadas à uma sub-bacia

Todos os aquíferos foram inicialmente caracterizados com os parâmetros predefinidos do modelo (ROSSMAN, 2008): Porosidade =  $0.5 \text{ cm}^3/\text{cm}^3$ ; Ponto de Murcha =  $0.15 \text{ cm}^3/\text{cm}^3$ ; Capacidade de Campo =  $0.3 \text{ cm}^3/\text{cm}^3$ ; Condutividade Hidráulica = 5 mm/h; Declividade da Condutividade Hidráulica = 10 mm; Declividade da Curva de Retenção = 15 mm; Razão de Evaporação da Camada Superior =  $0.35$ ; Profundidade da Evaporação da Camada Inferior = 14 m; Taxa de Percolação = 0,002 mm/h; Umidade da Zona não Saturada = 0,15. Contudo, pretende-se após o processo de calibração adequar o conjunto de parâmetros às três regiões definidas.

Apesar da homogeneidade induzida pela caracterização de todas as sub-bacias com os valores indicados, há 10 parâmetros para cada aquífero e mais 5 parâmetros para o cálculo do fluxo subterrâneo em cada sub-bacia, cuja calibração elevaria o tempo computacional, na contramão do princípio da parcimônia. Ademais, a super-parametrização de um modelo pode refletir na compensação entre diferentes processos, conduzindo a valores sem sentido físico (BELING, 2013).

#### 3.1.6. Passo de Tempo

Após inserir todos os elementos no modelo foi analisada a atribuição do passo de tempo para propagação do fluxo. Como foi utilizado o modelo de propagação da Onda Dinâmica, que requer passo de tempo baixos, optou-se por um passo de tempo igual a 5 segundos, conforme FARIA (2013). Este valor é definido através do item "*Analysis Options*", na seção "*Time Steps – Rounting"* (Figura 30)*.* 

Figura 30 - Atribuição do passo de tempo

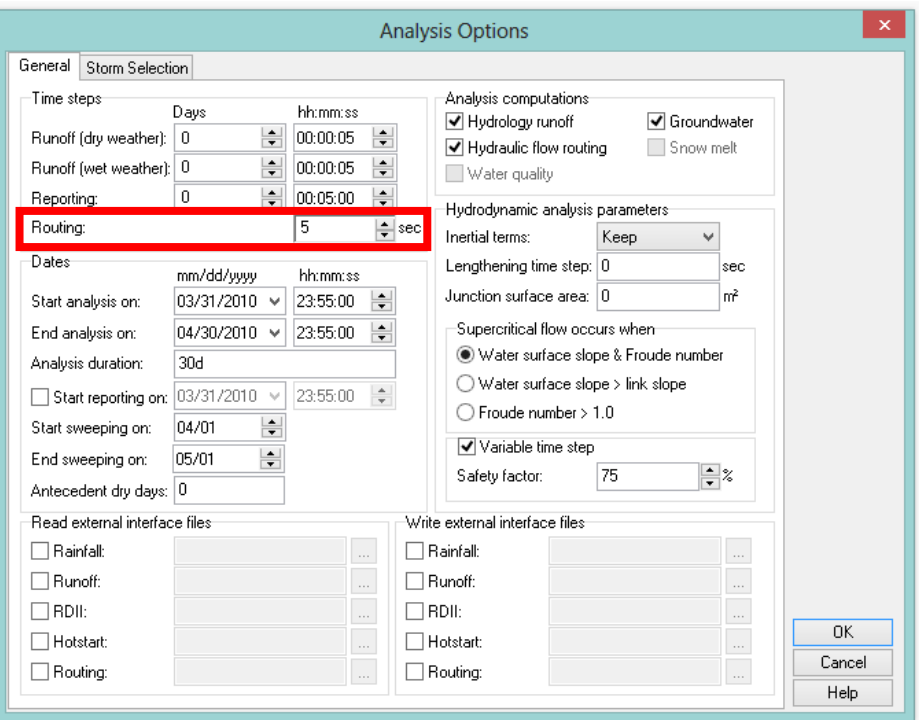

A Figura 31 mostra a influência do passo de tempo na identificação dos valores de pico do hidrograma.

Figura 31 - É necessário um passo de tempo pequeno o suficiente para identificar o valor de pico da vazão

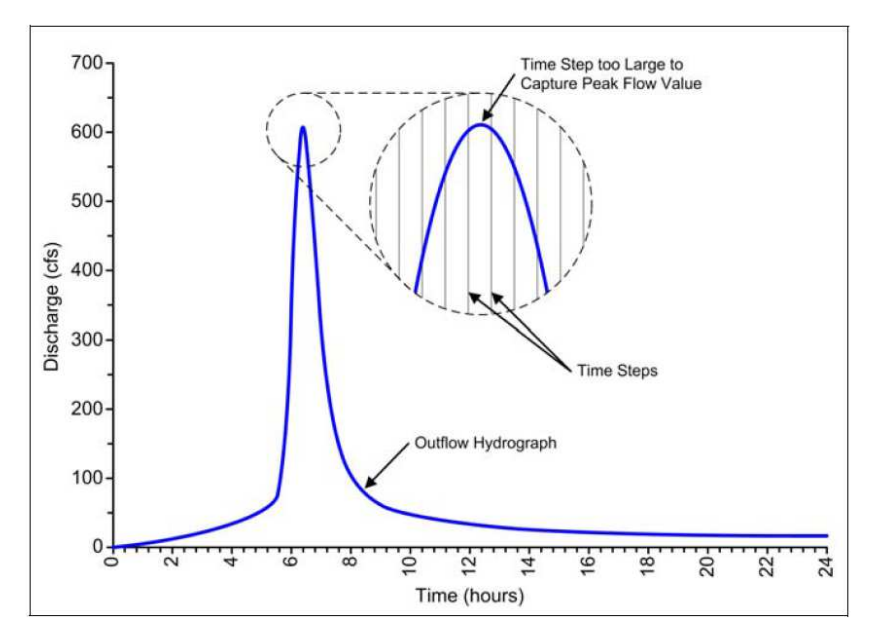

Fonte: AUTODESK, 2013.

#### 3.2. **Análise de Sensibilidade**

Os resultados obtidos na análise de sensibilidade do modelo são ilustrados graficamente nas Figuras 32 2 a 38.

Todos os parâmetros do modelo em análise variam para cada elemento/sub-bacia. O efeito da variação dos mesmos no hidrograma de saída depende também da localização ou posição do elemento ou sub-bacia em relação ao exutório da bacia. Ou seja, seria muito difícil isolar completamente o impacto da variação de cada um dos parâmetros no hidrograma de saída. Além disso, a relação chuva-vazão não é linear, sobretudo por se tratar de área com paisagem peri urbana, com áreas significativas permeáveis, observação reforçada pelo trecho da bacia localizado em área de preservação. Quando os valores dos parâmetros em análise são alterados para maior ou para menor, os hidrogramas-resposta caracterizados pelos volumes de escoamento superficial e tempo para o pico, irão depender também do tempo de percurso dos volumes gerados em cada elemento e da convolução dos mesmos até o exutório da bacia de estudo. 3.2. **Análise de Sensibilidade**<br>
Os resultados obtidos na análise de sensibilidade do modelo são ilustrados<br>
Cos resultados obtidos na análise de sensibilidade do modelo são ilustrados<br>
Todos os parámetros do modelo em an bacia em relação ao exutório da bacia. Ou seja, seria muito difícil<br>acto da variação de cada um dos parâmetros no hidrograma de<br>o chuva-vazão não é linear, sobretudo por se tratar de área com<br>íreas significativas permeávei

Com relação ao parâmetro definido como largura da sub-baci quando seus valores foram alterados para maior ou para menor, observou-se que em ambas as situações o tempo para o pico foi adiado, assim como os valores de pico sofreram diminuição (Figura 32). Sendo que, quando foram alterados para -90% o amortecimento do hidrograma de vazões foi ainda maior.

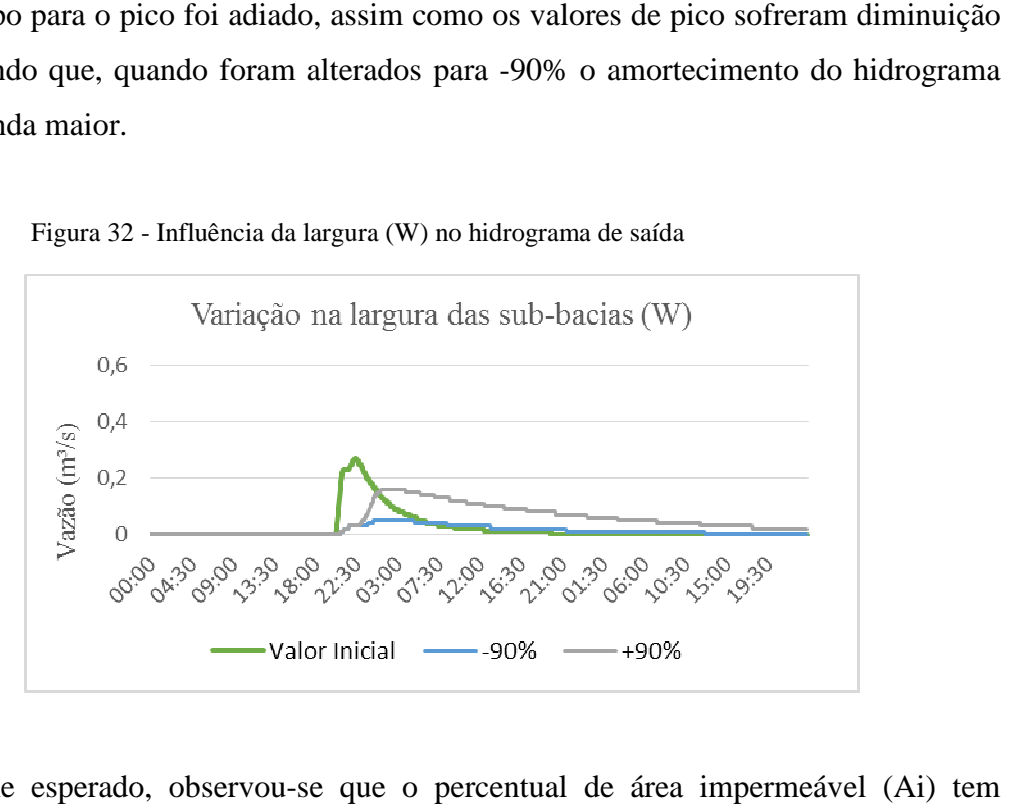

Figura 32 - Influência da largura (W) no hidrograma de saída

Conforme esperado, observou-se que o percentual de área imperme influência direta nos volumes de escoamento superficial simulados. Assim, quando seus valores são alterados para maior em todos os elementos, o volume de escoamento superficial

aumentou significativamente. Em situação oposta, ou seja quando são diminuídos em 90%, os volumes de escoamento superficial simulados foram bem menores (Figura 33). Já com relação ao tempo para o pico, quando o valor de Ai foi aumentado em 90% o tempo para o pico foi maior, e quando o valor de Ai foi diminuído em 90% o tempo para o pico foi antecipado, ou seja foi menor. Assim como no caso do parâmetro largura da sub-bacia (W), especula-se que a posição do elemento em relação ao exutório deve influenciar mais diretamente o tempo para o pico do hidrograma, do que a variação individual de cada um dos parâmetros.

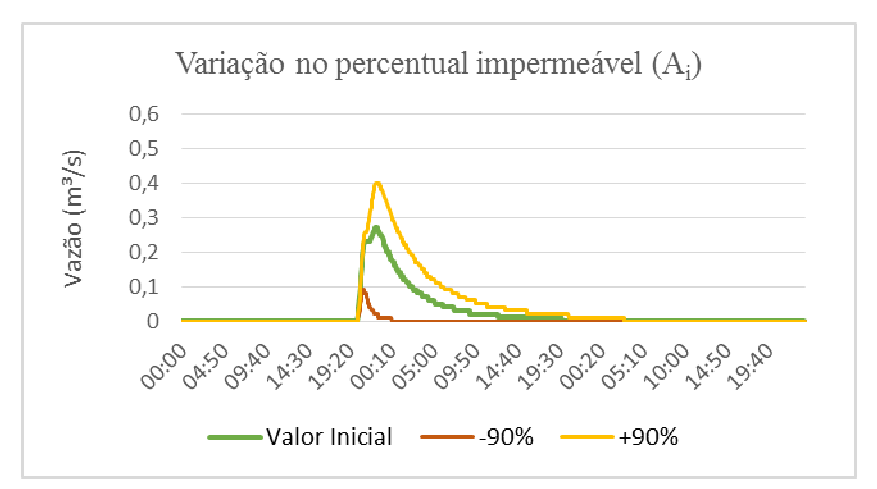

Figura 33 33 - Influência do percentual de áreas impermeáveis (Ai) no hidrograma de saída

Com relação ao coeficiente de Manning das áreas impermeáveis o impacto nos hidrogramas-resposta pode ser observado tanto no tempo para o pico, quanto na distribuição hidrogramas-resposta pode ser observade<br>dos volumes de escoamento (Figura 34).

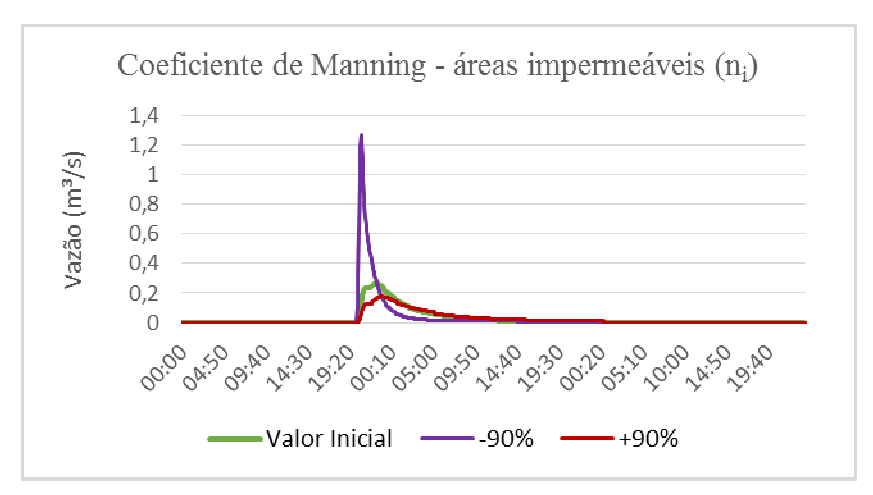

Figura 34 - Influência do coeficiente de Manning para áreas impermeáveis (ni) no hidrograma de saída

Quanto ao coeficiente de Manning para áreas permeáveis, observa-se a sobreposição dos hidrogramas, demonstrando que a variação deste parâmetro tem pouco, ou quase nenhuma influência nos hidrogramas hidrogramas-resposta (Figura 35).

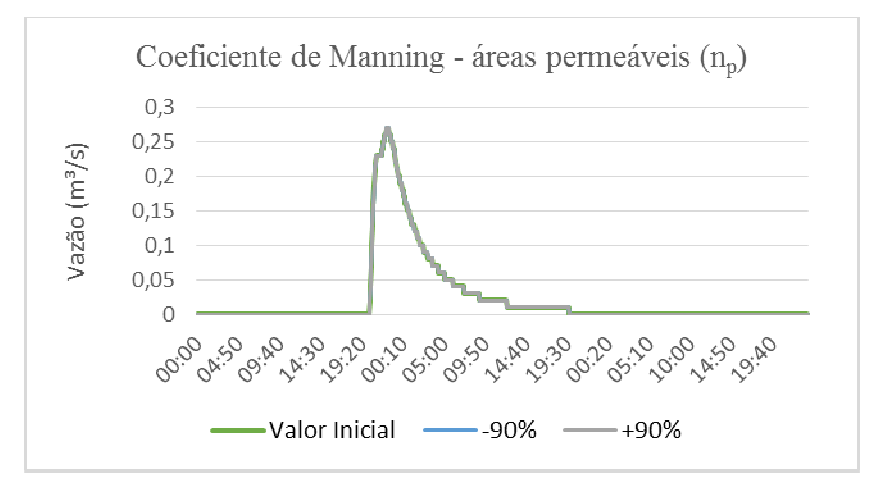

Figura 35 35 - Influência do coeficiente de Manning para áreas permeáveis (np) no hidrograma de saída

Com relação ao armazenamento em depressões das áreas impermeáveis (di), conforme esperado, quando seu valor é aumentado, há diminuição do volume de escoamento superficial simulado, e quando seus valores são diminuídos há aumento nos volumes de escoamento simulado, e quando seus valores são diminuídos há aumento nos volumes de escoamento<br>superficial simulado. O impacto desse parâmetro no hidrograma-resposta do modelo parece ser, em termos relativos, menor do que o dos parâmetros "W" e "Ai". Ressalta-se no entanto, que o impacto nos hidrogramas-resposta, nesse caso, dependerá diretamente do percentual de área impermeável de cada elemento do modelo.

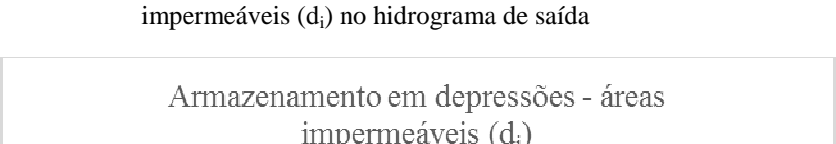

Figura 36 36 - Influência da altura de armazenamento em depressões para áreas

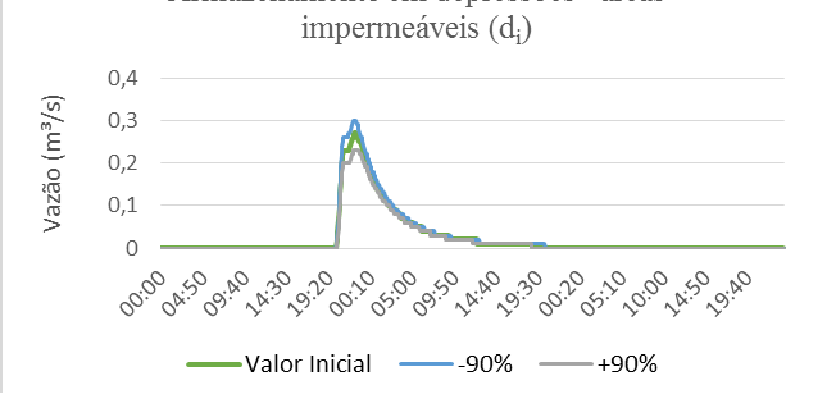

De forma análoga ao ocorrido para a variação do coeficiente de Manning para áreas permeáveis (np), observa-se a sobreposição dos hidrogramas-resposta para a variação do parâmetro armazenamento em depressões de áreas permeáveis (dp). Isto demonstra a pouca sensibilidade dos parâmetros relativos a áreas permeáveis no modelo.

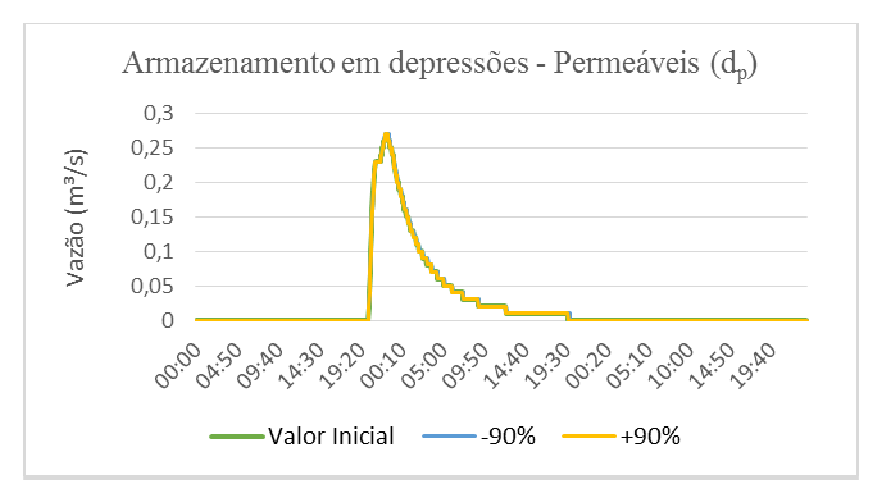

Figura 37 - Influência da altura de armazenamento em depressões para áreas permeáveis  $(d_n)$  no hidrograma de saída

Na Figura 38 observa-se que os hidrogramas-resposta para os valores de CN iniciais e Na Figura 38 observa-se que os hidrogramas-resposta para os valores de CN iniciais e<br>diminuídos em 90% são equivalentes. Contudo, quando os valores iniciais de CN são aumentados em 90% (sendo o limite máximo de CN igual a 100), observa-se o aumento considerável da vazão de pico. Em relação ao tempo para o pico, a variação é pouco expressiva.

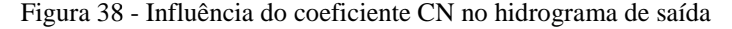

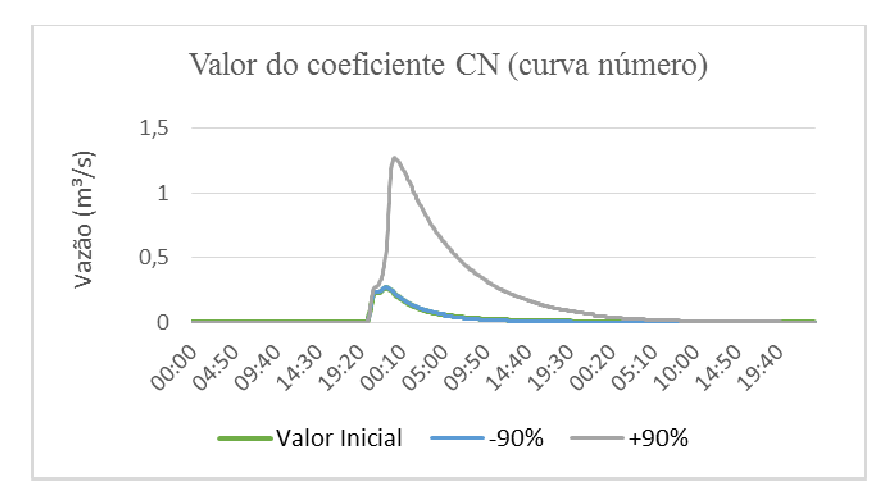

De forma abrangente, da análise gráfica dos hidrogramas-resposta no estudo de sensibilidade dos parâmetros, concluiu-se que, conforme esperado, a variação dos parâmetros referentes às áreas impermeáveis têm maior impacto no hidrograma -resposta. Observa-se que os parâmetros relativos às áreas permeáveis influenciaram menos os hidrogramas de saída, sobretudo por que nesses exercícios o módulo que representa as águas subterrâneas estava inativo.

Os resultados possibilitaram constatar que o parâmetro área impermeável (Ai) foi o que exerceu maior influência na variação da vazão de pico do modelo construído para a bacia do rio Morto. Contudo, a influência do coeficiente de Manning para áreas impermeáveis (ni), do parâmetro curva número (CN) e da largura das sub-bacias (Wi) é significativa. Em relação a este último, observa-se uma maior tendência a deslocamento do tempo para o pico (ascenção do hidrograma).

#### 3.3. **Ajuste e Calibração dos Parâmetros do Modelo**

No Quadro 6 são apresentados os valores dos parâmetros para cada sub-bacia (elemento de discretização espacial do modelo), obtidos após o processo exaustivo de calibração manual. O processo de calibração foi feito primeiramente, de forma a tentar representar da melhor maneira o escoamento de base, importante na região em estudo, que possui ainda muitas áreas permeáveis e vegetadas. Os valores dos parâmetros dos aquíferos são apresentados no Quadro 7.

No melhor ajuste, o coeficiente A1 foi definido como 0,0000023 e B1 como 1,9. Beling (2013) cita ter obtido êxito com  $A1=0,0001$  e B1=2, após o processo de calibração utilizando um calibrador automático. Acosta (2009) empregou em seu estudo A1 = 0,015 e B1 = 1. Verifica-se que a ordem de grandeza do parâmetro B1 calibrado está em consonância à magnitude adotada pelos demais autores. Quanto ao parâmetro A1, observa-se uma ordem de grandeza inferior. Trata-se de um parâmetro relacionado ao tipo de solo e, quanto maior o seu valor, maior o fluxo dos aquíferos para os canais. Observa-se então, que o valor encontrado mostra indicação para menor fluxo aquífero-canal, o que pode representar uma propriedade do solo local.

O coeficiente de Manning para todos os canais foi ajustado para 0,05, valor usado como estimativa inicial de BELING (2013). De acordo com ROSSMAN (2008), o coeficiente de Manning para canais naturais de seção razoavelmente regular varia entre 0,03 e 0,07, podendo assim, o valor ajustado ser considerado como adequado.

 As Figuras 39 a 41 ilustram os hidrogramas de vazão observado e simulado. São apresentados os valores do coeficiente de determinação. O modelo SWMM parece representar bem e preservar o regime hidrológico para a bacia do rio Morto nos períodos estudados. Sendo que esses períodos foram selecionados de forma a representar diferentes situações do tempo meteorológico (tempo úmido e tempo seco) e estágios de umidade da bacia.

|     | Área Permeável             |                |           | Área impermeável |                          |                          |  |
|-----|----------------------------|----------------|-----------|------------------|--------------------------|--------------------------|--|
|     |                            |                |           |                  |                          |                          |  |
|     | Sub-bacia Armazenamento em | Coeficiente de | CN (Curva | Percentual       | Armazenamento            | Coeficiente de           |  |
|     | depressões                 | <b>Manning</b> | Número)   | impermeável      | em depressões            | Manning                  |  |
| 95  | 6.50                       | 0.80           | 46.20     | 0.00%            |                          |                          |  |
| 101 | 6.50                       | 0.80           | 46.20     | 0.00%            | $\overline{a}$           | $\overline{\phantom{a}}$ |  |
| 102 | 6.50                       | 0.80           | 46.20     | 0.00%            |                          |                          |  |
| 112 | 6.45                       | 0.79           | 46.39     | 0.00%            | $\overline{a}$           | $\overline{a}$           |  |
| 118 | 6.48                       | 0.80           | 46.24     | 0.00%            | $\centerdot$             | $\overline{a}$           |  |
| 119 | 6.50                       | 0.80           | 46.20     | 0.00%            | $\overline{\phantom{a}}$ | $\overline{a}$           |  |
| 121 | 6.50                       | 0.80           | 46.20     | 0.00%            | $\overline{a}$           | $\overline{a}$           |  |
| 126 | 6.50                       | 0.80           | 46.20     | 0.00%            | $\frac{1}{2}$            |                          |  |
| 127 | 6.50                       | 0.80           | 46.20     | 0.00%            | $\overline{\phantom{a}}$ | $\centerdot$             |  |
| 128 | 6.49                       | 0.80           | 46.22     | 0.00%            |                          |                          |  |
| 130 | 6.50                       | 0.80           | 46.20     | 0.00%            | $\overline{\phantom{a}}$ | $\overline{\phantom{a}}$ |  |
| 131 | 6.50                       | 0.80           | 46.20     | 0.00%            | $\overline{\phantom{a}}$ | $\overline{\phantom{a}}$ |  |
| 133 | 6.50                       | 0.80           | 46.20     | 0.00%            | $\overline{\phantom{a}}$ | $\overline{\phantom{m}}$ |  |
| 134 | 6.50                       | 0.80           | 46.20     | 0.00%            |                          |                          |  |
| 135 | 6.50                       | 0.80           | 46.20     | 0.00%            | $\overline{\phantom{a}}$ | $\overline{a}$           |  |
| 136 | 6.28                       | 0.77           | 46.73     | 0.00%            | $\overline{\phantom{a}}$ |                          |  |
| 138 | 6.50                       | 0.80           | 46.20     | 0.00%            | $\overline{a}$           | $\overline{a}$           |  |
| 139 | 5.87                       | 0.70           | 47.67     | 0.00%            | $\overline{a}$           | $\overline{a}$           |  |
| 142 | 5.99                       | 0.72           | 48.24     | 1.19%            | 2.55                     | 0.40                     |  |
| 144 | 5.55                       | 0.62           | 43.85     | 1.28%            | 2.55                     | 0.40                     |  |
| 145 | 5.48                       | 0.64           | 48.30     | 5.34%            | 2.55                     | 0.40                     |  |
| 147 | 6.32                       | 0.77           | 46.62     | 0.00%            | $\overline{\phantom{a}}$ |                          |  |
| 148 | 5.60                       | 0.66           | 48.47     | 0.13%            | 2.55                     | 0.40                     |  |
| 149 | 6.50                       | 0.80           | 46.20     | 0.00%            | $\overline{a}$           | $\overline{a}$           |  |
| 150 | 6.50                       | 0.80           | 46.20     | 0.00%            | $\overline{\phantom{a}}$ | $\overline{\phantom{a}}$ |  |
| 151 | 6.11                       | 0.72           | 46.93     | 0.43%            | 2.55                     | 0.40                     |  |
| 153 | 6.50                       | 0.80           | 46.20     | 0.00%            | $\overline{a}$           | $\overline{a}$           |  |
| 154 | 6.50                       | 0.80           | 46.20     | 0.00%            |                          |                          |  |
| 156 | 5.95                       | 0.72           | 47.28     | 1.08%            | 2.55                     | 0.40                     |  |
| 157 | 4.00                       | 0.40           | 43.56     | 10.12%           | 2.55                     | 0.40                     |  |
| 159 | 5.59                       | 0.65           | 47.87     | 3.33%            | 2.55                     | 0.40                     |  |
| 162 | 6.19                       | 0.75           | 46.87     | 0.31%            | 2.55                     | 0.40                     |  |
| 167 | 5.00                       | 0.50           | 48.84     | 3.54%            | 2.55                     | 0.40                     |  |
| 169 | 6.11                       | 0.74           | 46.92     | 3.59%            | 2.55                     | 0.40                     |  |
| 170 | 4.00                       | 0.40           | 50.82     | 14.25%           | 2.55                     | 0.40                     |  |
| 174 | 4.00                       | 0.40           | 50.82     | 23.19%           | 2.55                     | 0.40                     |  |
| 181 | 4.00                       | 0.40           | 43.56     | 21.24%           | 2.55                     | 0.40                     |  |
| 183 | 5.00                       | 0.60           | 40.26     | 25.86%           | 2.55                     | 0.40                     |  |
| 184 | 5.84                       | 0.69           | 38.23     | 5.29%            | 2.55                     | 0.40                     |  |
| 185 | 6.09                       | 0.75           | 37.39     | 1.40%            | 2.55                     | 0.40                     |  |
| 187 | 5.02                       | 0.59           | 40.83     | 6.75%            | 2.55                     | 0.40                     |  |
| 190 | 4.00                       | 0.40           | 40.26     | 9.39%            | 2.55                     | 0.40                     |  |
| 204 | 2.00                       | 0.40           | 52.14     | 17.81%           | 2.55                     | 0.40                     |  |

Quadro 6 - Valores dos parâmetros do escoamento superficial obtidos na calibração

| Aquífero 1                              |        |  |  |
|-----------------------------------------|--------|--|--|
| Porosidade                              | 0.6    |  |  |
| Ponto de Murcha                         | 0.15   |  |  |
| Capacidade de Campo                     | 0.2    |  |  |
| Condutividade Hidráulica                | 40     |  |  |
| Declividade da Condutividade Hidráulica | 10     |  |  |
| Declividade da Curva de Retenção        | 15     |  |  |
| Razão de Evaporação da Camada Superior  | 0.35   |  |  |
| Profundidade da Evaporação da Camada    |        |  |  |
| Inferior                                | 14     |  |  |
| Taxa de Percolação                      | 0.002  |  |  |
| Cota da Base do Aquífero                | 213.00 |  |  |
| Nível estático                          | 216.00 |  |  |
| Umidade da Zona não Saturada            | 0.15   |  |  |
| Aquífero 2                              |        |  |  |
| Porosidade                              | 0.6    |  |  |
| Ponto de Murcha                         | 0.15   |  |  |
| Capacidade de Campo                     | 0.2    |  |  |
| Condutividade Hidráulica                | 15     |  |  |
| Declividade da Condutividade Hidráulica | 10     |  |  |
| Declividade da Curva de Retenção        | 15     |  |  |
| Razão de Evaporação da Camada Superior  | 0.35   |  |  |
| Profundidade da Evaporação da Camada    |        |  |  |
| Inferior                                | 14     |  |  |
| Taxa de Percolação                      | 0.002  |  |  |
| Cota da Base do Aquífero                | 18.03  |  |  |
| Nível estático                          | 20.03  |  |  |
| Umidade da Zona não Saturada            | 0.15   |  |  |
| Aquífero 3                              |        |  |  |
| Porosidade                              | 0.65   |  |  |
| Ponto de Murcha                         | 0.15   |  |  |
| Capacidade de Campo                     | 0.2    |  |  |
| Condutividade Hidráulica                | 15     |  |  |
| Declividade da Condutividade Hidráulica | 10     |  |  |
| Declividade da Curva de Retenção        | 15     |  |  |
| Razão de Evaporação da Camada Superior  | 0.35   |  |  |
| Profundidade da Evaporação da Camada    |        |  |  |
| Inferior                                | 14     |  |  |
| Taxa de Percolação                      | 0.002  |  |  |
| Cota da Base do Aquífero                | 5.56   |  |  |
| Nível estático                          | 6.06   |  |  |
| Umidade da Zona não Saturada            | 0.15   |  |  |

Quadro 7 - Valores dos parâmetros dos aquíferos obtidos na calibração

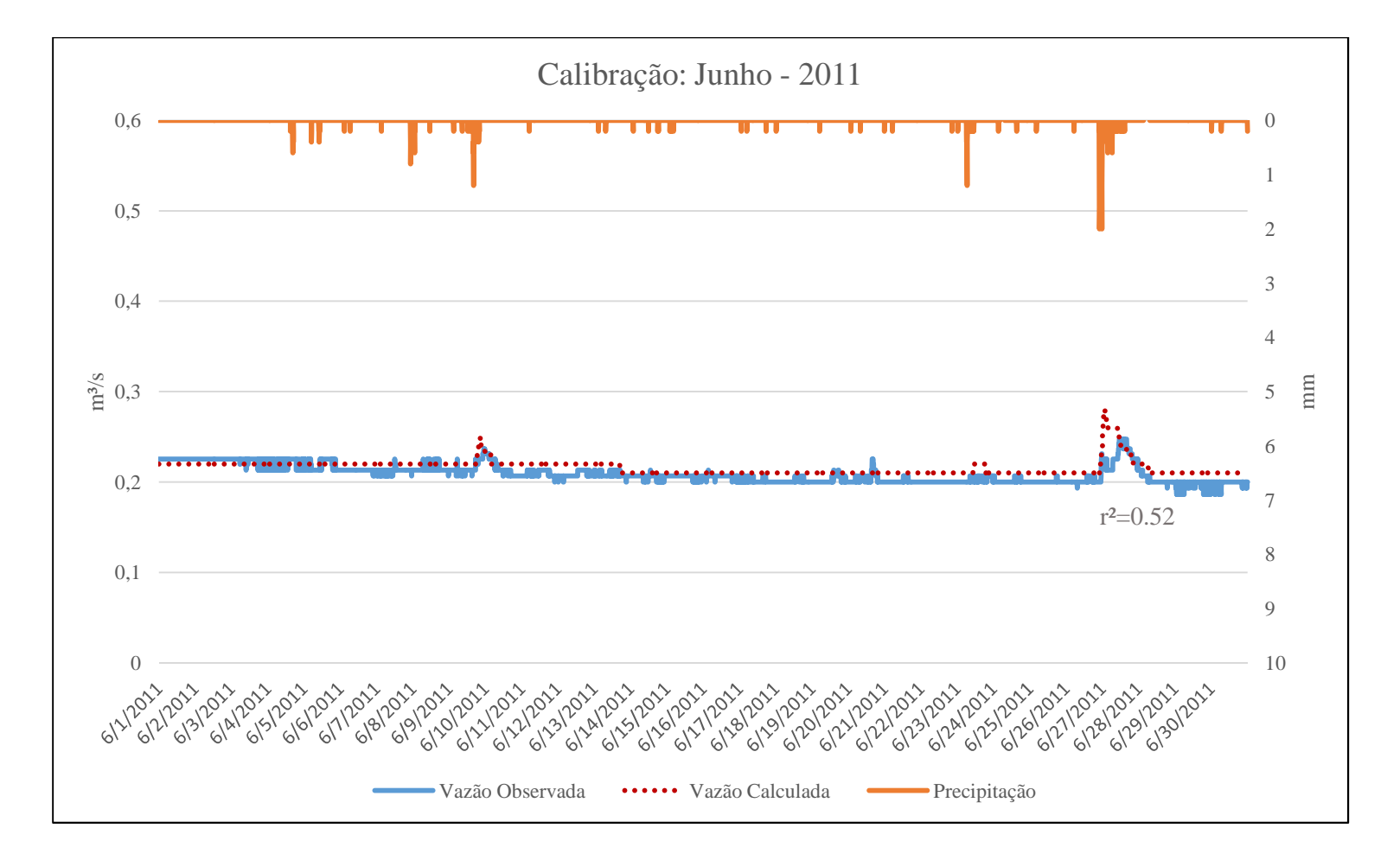

Figura 39 - Calibração do modelo SWMM para o mês de junho

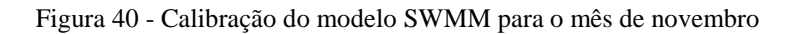

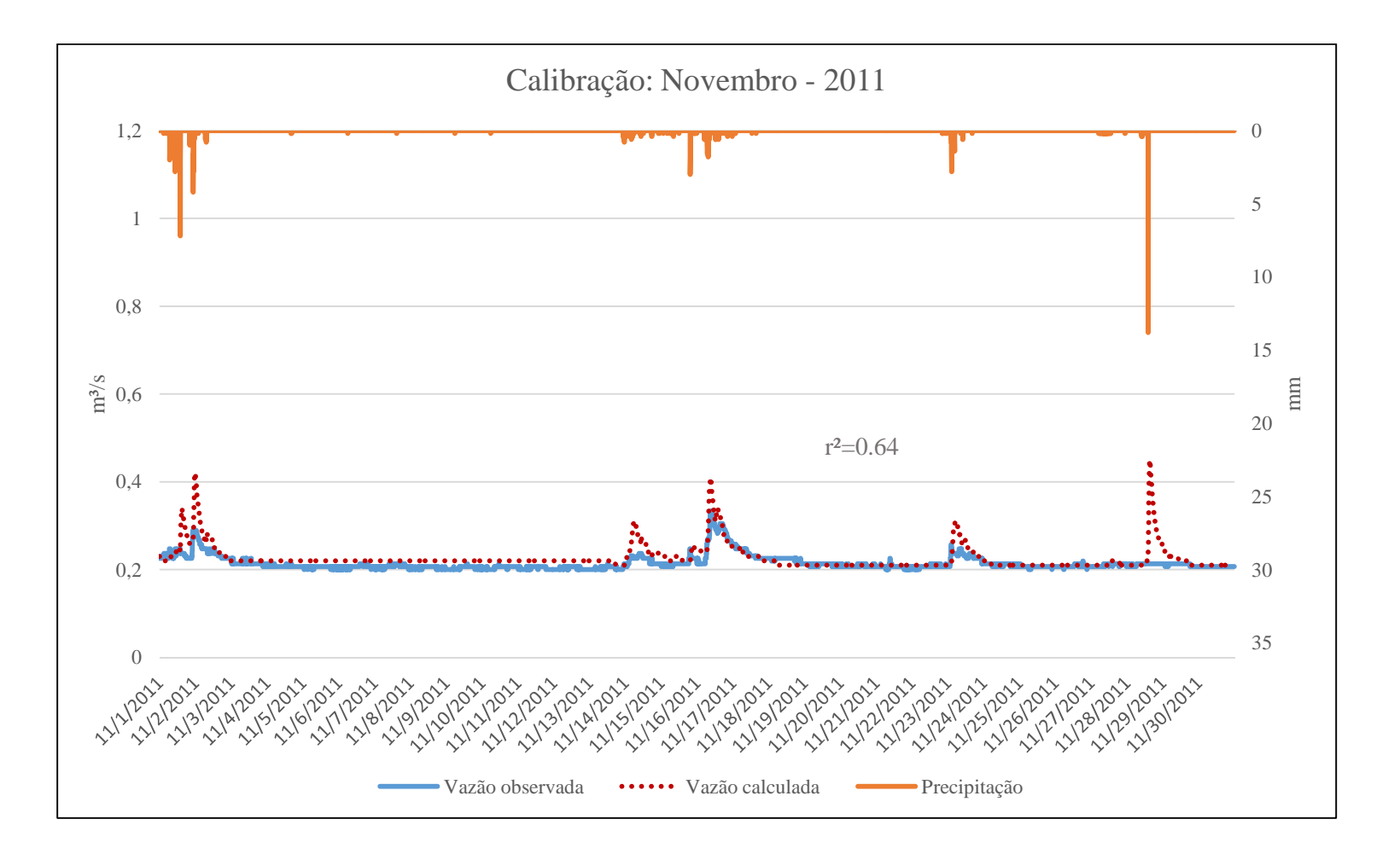

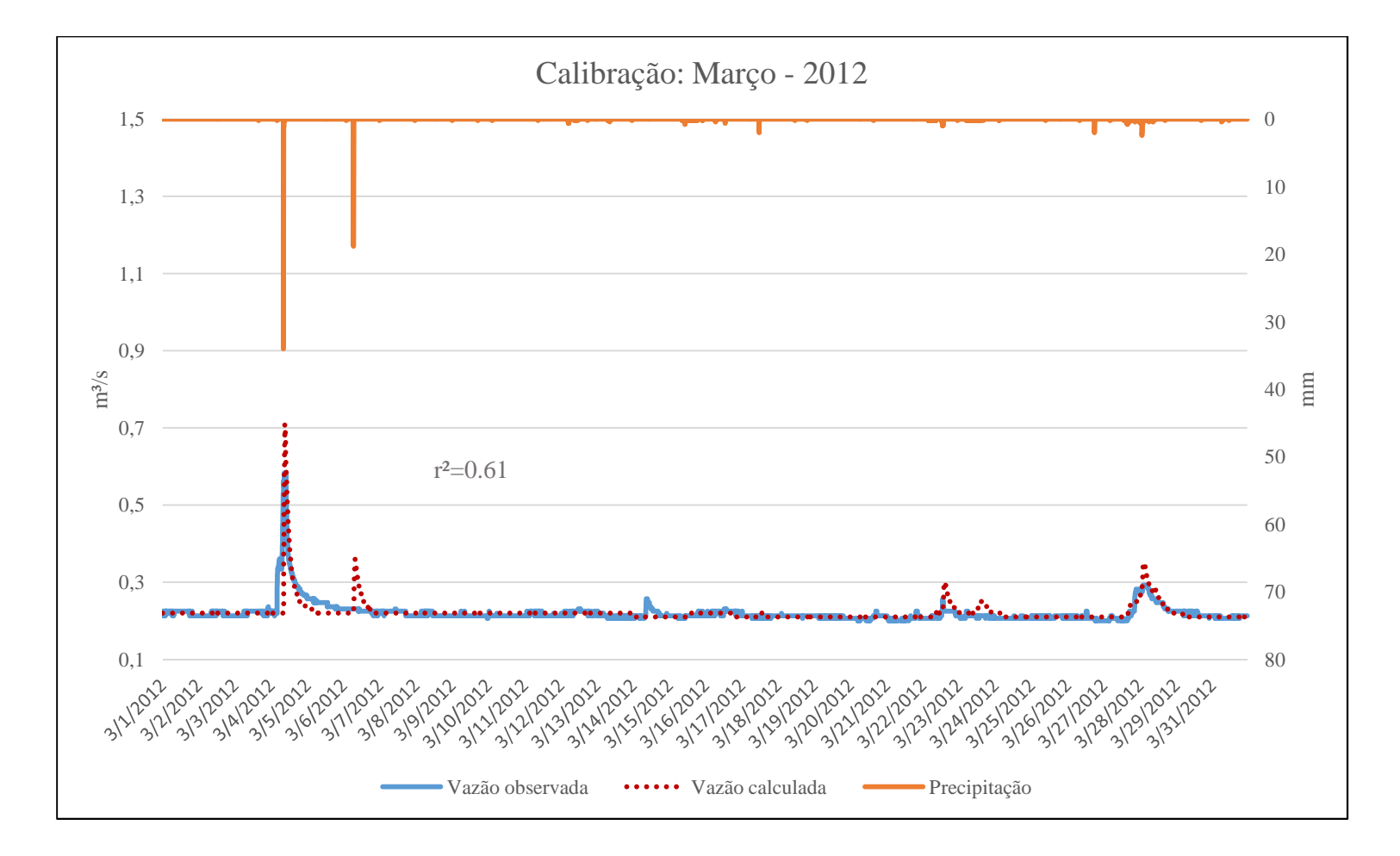

Figura 41 - Calibração do modelo SWMM para o mês de março

Foi observado que, para alguns eventos, parece haver inconsistência entre a observação da chuva e das vazões. Nos meses de novembro de 2011 e de março de 2012, observa-se que por vezes há chuva e não se observa aumento da vazão observada (29/11/11 e 06/03/12). Em outros, não há registro de chuva e observa-se o aumento da vazão observada.

O aumento da vazão sem registro de chuva pode estar relacionado com a ocorrência de chuvas na parte mais elevada da bacia. A situação oposta, ou seja, ocorrência de chuva e não observação de elevação do nível parece caracterizar alguma inconsistência/anomalia no funcionamento dos aparelhos ou sistema de registro de dados.

Na Tabela 2 são apresentados os valores da diferença entre os volumes simulados pelo modelo e os volumes observados, assim como os valores do coeficiente de determinação (r²).

| Indicadores de<br>Ajuste do<br><b>Modelo</b> | <b>Junho 2011</b> | <b>Novembro</b><br>2011 | <b>Março</b><br>2012 |
|----------------------------------------------|-------------------|-------------------------|----------------------|
| ۸V                                           | 3.26%             | 4.96%                   | 0.60%                |
| $n^2$                                        | 0.52              | በ 64                    | በ 61                 |

Tabela 2 - Diferença entre Volumes de Escoamento Simulados e Observados (ΔV), e Coeficiente de Determinação  $(r^2)$ 

O melhor ajuste obtido para os três períodos adotados para calibração do modelo, parece provocar a superestimação dos valores das vazões (se comparado aos valores observados). A maior dificuldade no processo de calibração foi o ajuste dos picos, o que acaba levando a piores valores de r², se comparados com GARCIA (2005), BASTOS (2007) e FARIA (2013).

GARCIA (2005) e BASTOS (2007) usaram como artifício calibrar os eventos individualmente tentando obter-se o melhor ajuste individual dos eventos, isto resultou em conjuntos de parâmetros específicos para cada evento. Esta poderia ser uma alternativa para ser obter valores de r² melhores.

 Até o momento, não foi possível a medição de vazões durante as cheias. Para a geração da série observada de vazões foi adotada a extrapolação da curva-chave pelo método logarítimico. Medir cheias urbanas não é trivial, são eventos que ocorrem em curtos períodos de tempo, sujeitos a condições adversas do tempo (raios e chuva intensa), pode estar comprometido ou comprometer o acesso ao local devido a enchentes e nem sempre ocorrem durante o dia. Adicionalmente, envolve além da técnica, a segurança do hidrometrista que realiza as medições.

Quanto às vazões de base, observa-se que estão coerentes com as vazões observadas e que o modelo está representando bem os períodos secos. Para avaliação dessas vazões foi utilizada a função estatística "moda", que identifica o valor que ocorreu com maior frequência no conjunto de dados observados e calculados. De certa forma, é representativa da vazão média do curso d'água em períodos secos. Os valores obtidos para a moda são apresentados na Tabela 3.

| Função estatística<br>moda | Junho<br>2011 | Novembro<br>2011 | Março<br>2012 |
|----------------------------|---------------|------------------|---------------|
| Vazão observada            | 0,20          | 0,21             | 0,21          |
| Vazão calculada            | 0,21          | 0.22             | 0,22          |

Tabela 3 - Valores para "Moda"

Conforme esperado na simulação de eventos, ressalta-se a importância da definição das condições iniciais de umidade dos solos para a calibração do modelo e a adequada representação das vazões de base. Se isso é desprezado, o modelo parece não representar tão bem os escoamentos. Acaba resultando em hidrogramas onde a vazão é inicialmente nula e depois atinge picos extremamente altos, com recessão abrupta até se estabilizar (Figura 42).

A interface SSA permite que esta consideração seja feita através de arquivos externos chamados "*Hotstart*" (ou aquecimento do modelo). É feita a simulação para os períodos anteriores ao que se deseja, e exporta-se o resultado como arquivo *Hotstart.* Posteriormente, ao realizar a simulação para o período desejado, o arquivo pode ser resgatado através da opção de leitura de arquivos externos à interface.

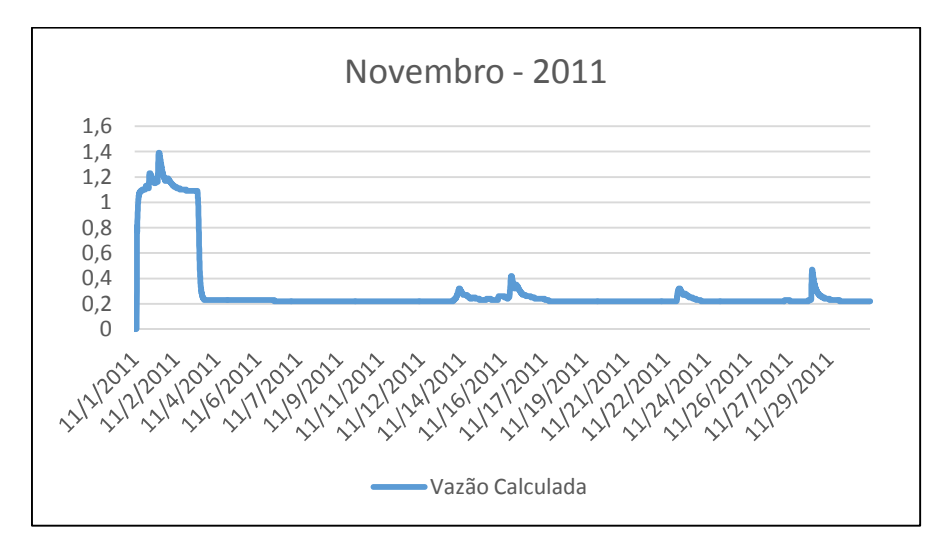

Figura 42 - Simulação sem condições iniciais definidas

#### 3.4. **Validação do Modelo**

As enchentes de abril de 2010 na cidade do Rio de Janeiro foram graves e motivaram diversas notícias e registros fotográficos na imprensa (Figura 43).

 Veja na Figura 44 o registro de um morador de vargem grande próxima à praça localizada em frente ao local do monitoramento fluviométrico.

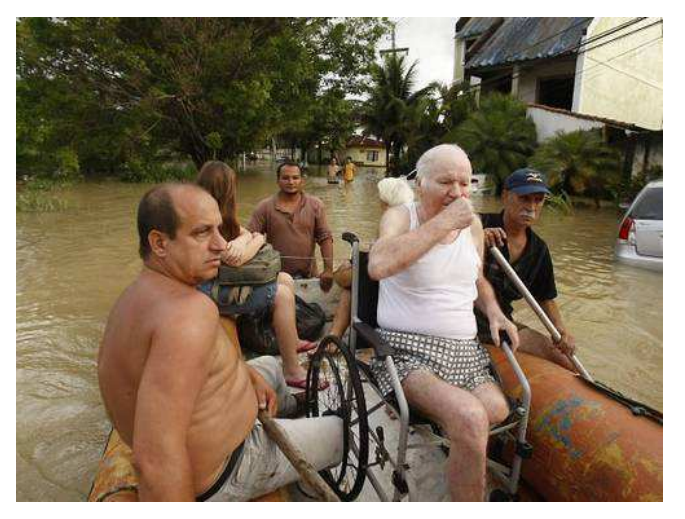

Figura 43 - Resgate registrado pela impressa após a chuva ocorrida no dia 06/04/2010

Fonte: O GLOBO, 2010.

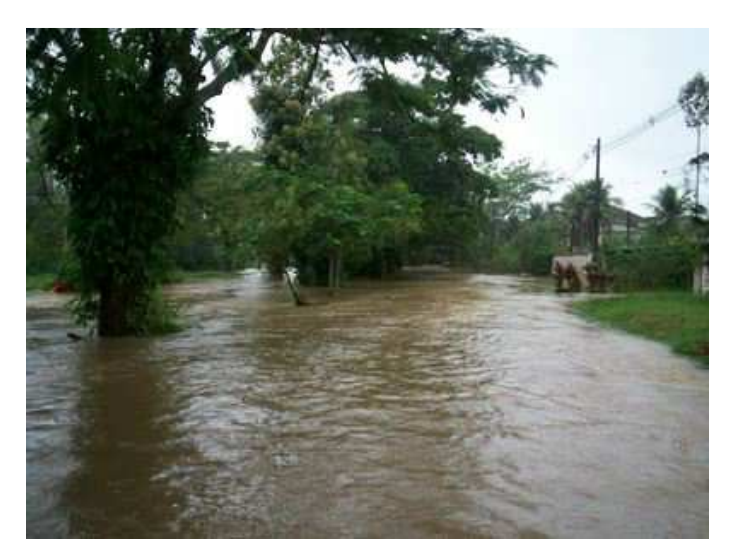

Figura 44 - Imagem do alagamento na Estrada do Rio Morto após a chuva do dia 07/04/2010

Fonte: FOTOS BLOG, 2010.

Tendo em vista a relevância deste evento, o mês de abril de 2010 foi escolhido para validação da calibração. Na Figura 45 são apresentados os hidrogramas de vazões observadas e simuladas pelo modelo SWMM para abril de 2010. De forma geral o regime hidrológico foi bem preservado. O valor do coeficiente de determinação foi superior ao encontrado na calibração. O pico do hidrograma observado foi expressivo, maior que 2 m<sup>3</sup>/s, no dia 06 de abril de 2010. Observa-se que a precipitação correspondente foi menor do que a que ocorreu em março de 2011, cuja vazão correspondente não passou de 0,70 m $\frac{3}{s}$ . Provavelmente, a vazão de pico foi potencializada pela intermitência e persistência do evento pluviométrico em sequência ao período úmido recorrentes nos meses de março na Cidade do Rio de Janeiro. Na simulação o modelo não foi capaz de representar corretamente a ocorrência de um segundo hidrograma-resposta. A diferença obtida no volume escoado foi mais significativa do que no período de calibração, 15%. Mais uma vez os picos de vazão foram superestimados pelo modelo em relação aos valores observados (gerados pela curva-chave, trecho extrapolado). Isso reforça a necessidade de revisão do trecho superior da curva-chave.

Ressalta-se que o modelo SWMM foi capaz de representar de forma adequada as consequências do evento pluviométrico intenso, intermitente e persistente que atingiu a cidade do Rio em abril de 2010, com a adoção dos parâmetros obtidos na fase de calibração. Acredita-se, no entanto, que a revisão do trecho superior da curva-chave e a repetição do processo de ajuste e calibração dos parâmetros do modelo, inclusive adotando mais eventos chuva-vazão do histórico, poderão melhorar a representatividade dos parâmetros e do modelo chuva-vazão SWMM para a bacia hidrográfica do rio Morto.

Figura 45 - Validação do modelo

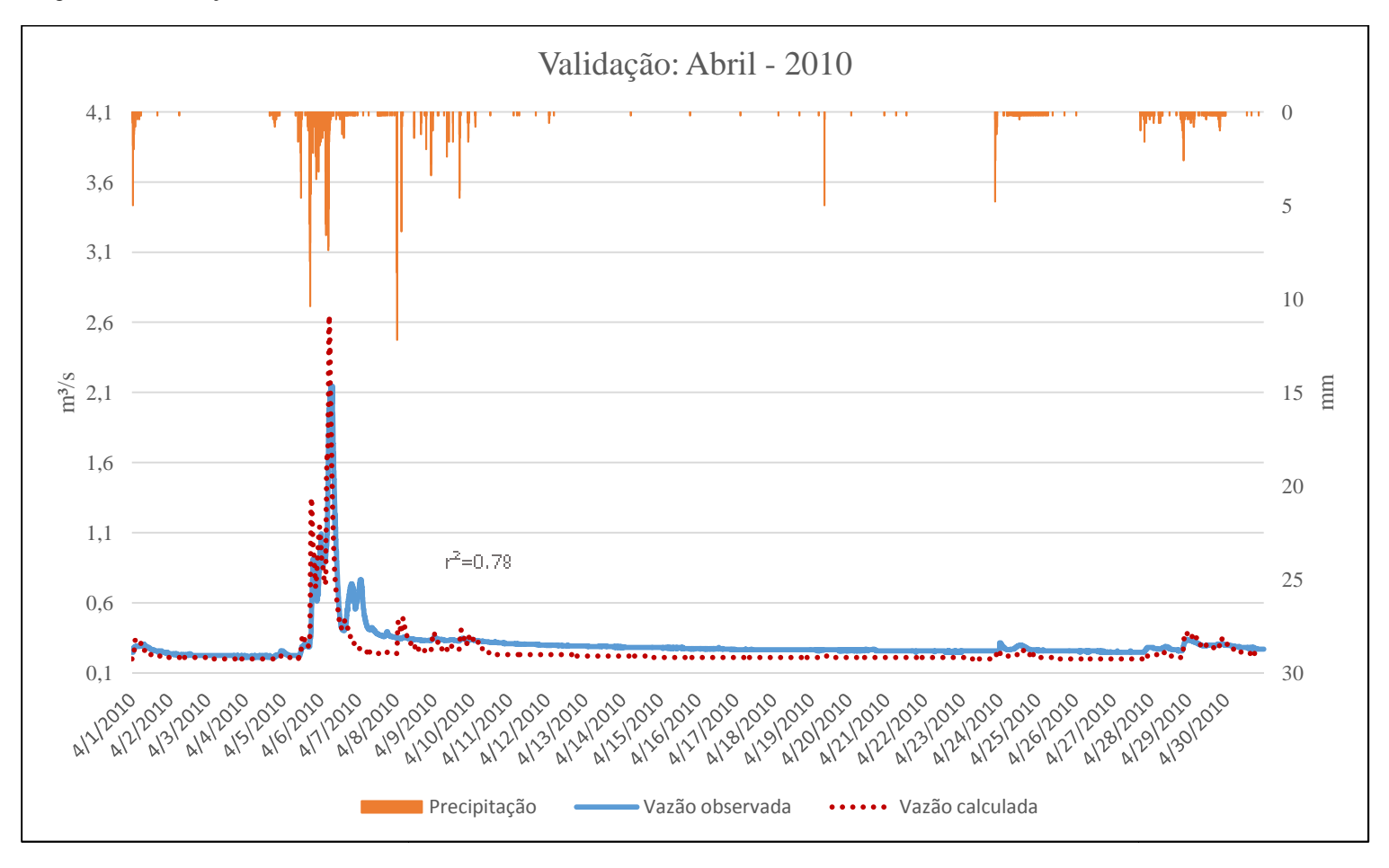

## 4 **SIMULAÇÃO DE CENÁRIOS**

#### 4.1. **Análise da Simulação dos Cenários**

Na simulação da situação atual da bacia, que serviu de comparação para a eficácia das soluções de controle de enchentes propostas nos cenários 2 (reservatório de detenção) e 3 (reservatório de águas pluviais de lote – solução descentralizada), descritos no capítulo 2 e resumidos no Quadro 5, observou-se a partir do hidrograma de vazões simulado, a ocorrência de inundação no trecho mais a jusante no rio Morto, próximo ao exutório da bacia, e nos trechos a jusante do Canal Morro do Bruno, para o evento de chuva de abril de 2010 (já relado no capítulo 3). Este resultado pode ser observado na Figura 46, que apresenta o mapa da bacia após a simulação. É possível observar que o modelo realça na cor azul os trechos onde houve extravasamento da calha do rio.

Na Figura 47 é apresentada a evolução da simulação, onde através de uma escala de cores é possível observar o aumento das vazões e a consequente diminuição da capacidade da calha do rio (escala de 0 a 100%). A avaliação foi feita para o período de 05/04/2010 às 17:15h até 06/04/2010 às 06:35h, período considerado mais crítico, onde foi decretada situação de emergência pelos governantes locais. Após este período as vazões se estabilizam até aproximadamente às 13:00h do dia 06/04, quando os níveis d' água começam a abaixar.

Após as simulações para os cenários propostos, verificou-se que, para o evento considerado, a implantação de reservatórios foi eficaz para mitigação das inundações ocorridas nos trechos supracitados, ou seja, não houve extravasamento da calha.

Na Figura 48 são apresentados os hidrogramas de vazões para a simulação dos cenários 1 a 3.

Observou-se que nos cenários 2 e 3 houve um amortecimento da vazão em relação ao cenário 1. Ressalta-se também um maior impacto na vazão de base no hidrograma do cenário 2, para este hidrograma observou-se a tendência da diminuição nos valores das vazões de base.

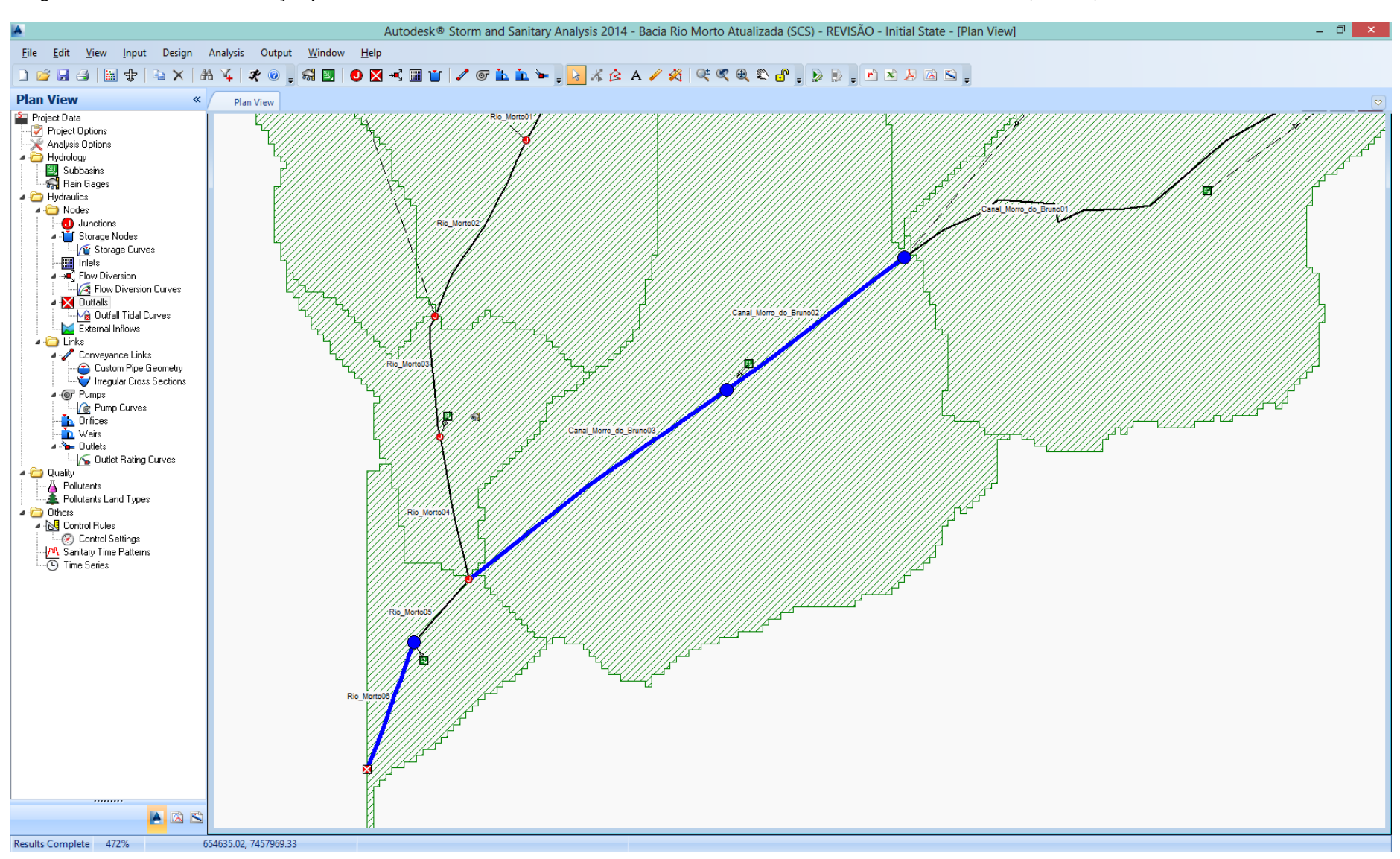

Figura 46 - Resultado da simulação para a chuva de abril de 2010, mostrando os trechos onde houve extravasamento da calha (em azul)

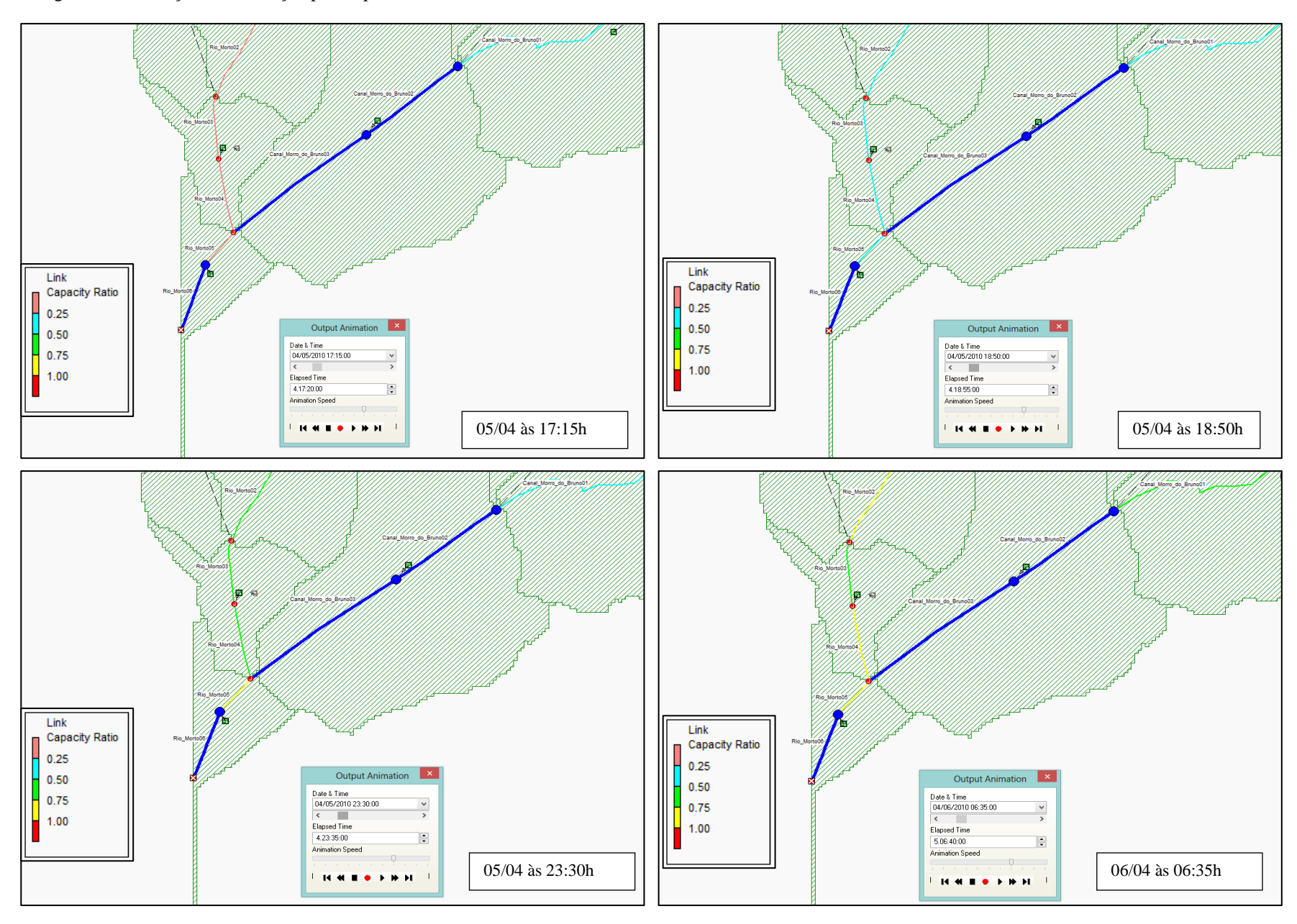

Figura 47 - Evolução da simulação para o período de 05/04/2010 às 17:15h até 06/04/2010 às 06:35h

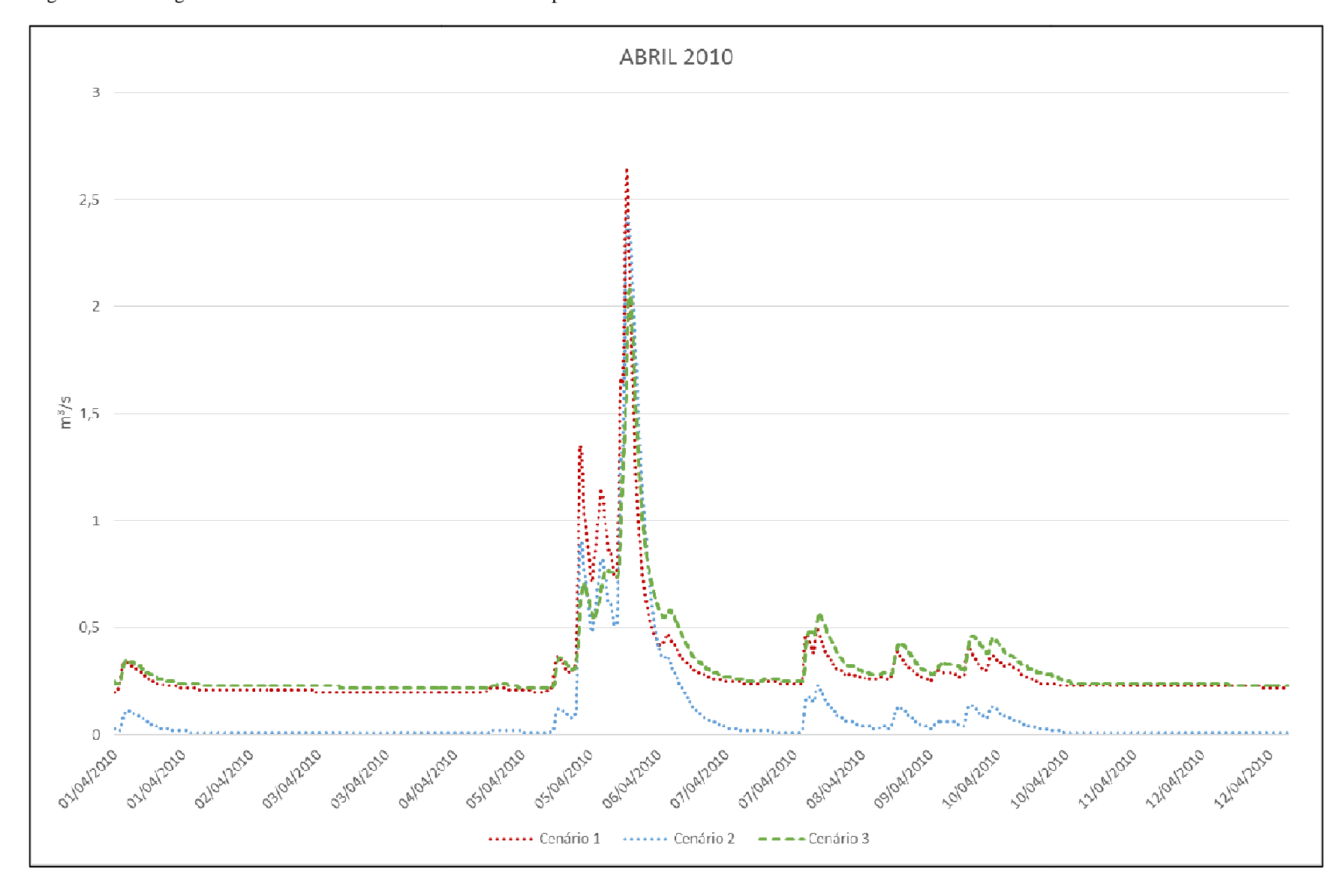

Figura 48 – Hidrogramas de Vazões Simulados dos Cenários Propostos – abril/2010

Observa-se que, além da vazão de base, o tempo para o pico também constituiu elemento importante na diferenciação entre os hidrogramas correspondentes aos cenários 2 e 3. Tempos de picos menores indicam uma resposta mais rápida da bacia às precipitações, o que pode representar um aumento na velocidade e intensidade do escoamento superficial (BATISTA, *et al.*, 2013).

O Quadro 8 apresenta a consolidação dos resultados obtidos para o evento de abril de 2010. Foram destacados na cor azul os resultados mais satisfatórios em relação aos critérios: Vazão de Pico (Vp), Dia e horário da ocorrência da Vp e Redução da Vp em relação ao cenário 1.

Observa-se que o cenário 3 apresentou melhores resultados tanto em relação ao tempo de ocorrência da vazão de pico quanto à redução da mesma, tendo como resultado uma redução de 21,51% desta vazão e pouco impacto nas vazões de base.

| $\text{col.1}$ | col.2                        | col.3                 | $\text{col.4}$      | col.5                                    |
|----------------|------------------------------|-----------------------|---------------------|------------------------------------------|
| Cenário        | Nome do Cenário              | Vazão de Pico<br>(Vp) | Ocorrência da<br>Vp | Redução da Vp em<br>relação ao cenário 1 |
|                | Condições atuais da<br>bacia | 2,65                  | Dia 06 às 05:30h    |                                          |
| $\overline{2}$ | Reservatório de<br>detenção  | 2,42                  | Dia 06 às 05:45h    | 8,68%                                    |
| 3              | Reservatórios nos lotes      | 2,08                  | Dia 06 às 06:15h    | 21,51%                                   |

Quadro 8 - Consolidação dos resultados das simulações de cenários para abril de 2010

#### 4.2. **Estimativa dos custos de implantação**

A metodologia para análise dos custos associados aos cenários 2 e 3 foi apresentada no capítulo 2. Os Quadros 9 e 10 apresentam resumidamente a estimativa de orçamento para o reservatório de detenção e os reservatórios nos lotes, respectivamente.

Quadro 9 - Estimativa de custo do reservatório proposto no cenário 2

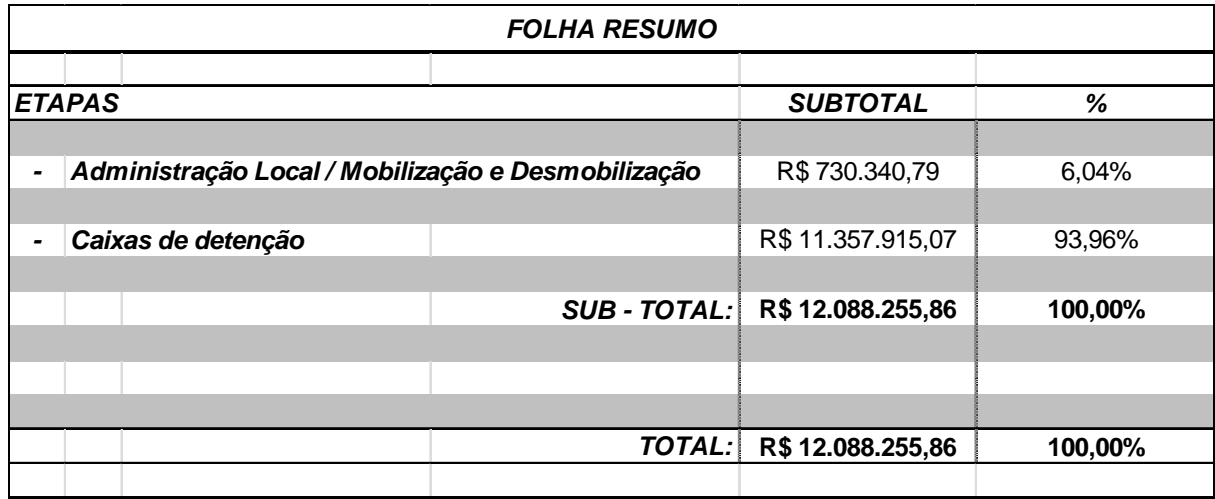

Fonte: SCO-RIO, 2014.

Quadro 10 - Estimativa de custo dos reservatórios nos lotes (cenário 3)

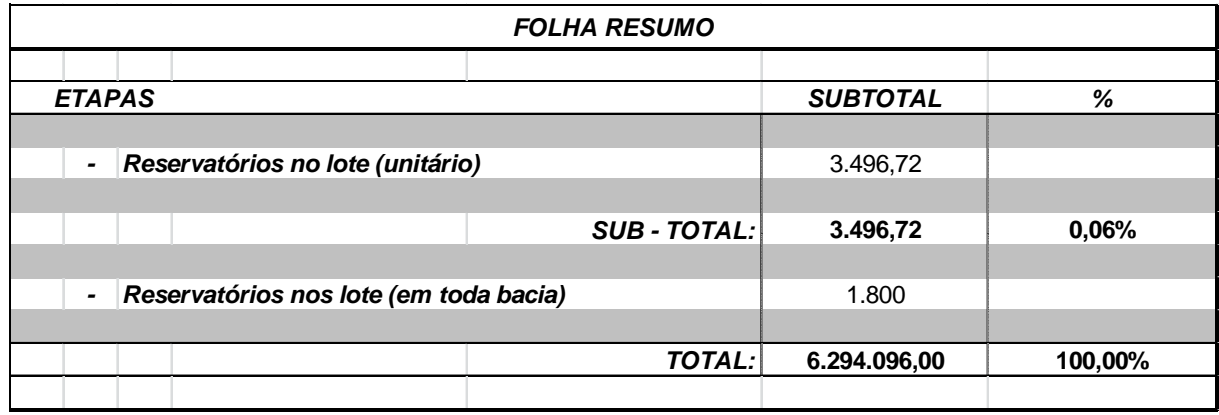

Fonte: SCO-RIO, 2014.

Analisando comparativamente as duas alternativas, tem-se como resultado que o custo dos reservatórios nos lotes corresponde a 52% do custo do reservatório de detenção.

CANHOLI (2005) cita as pesquisas efetuadas por JACOBEN *et al*. (1996), realizadas a partir das conclusões do *Fifth European Junior Scientist Workshop on Stormwater Infiltration*, onde foram comparadas as soluções de incremento da infiltração entre alguns métodos de controle do escoamento. Como resultado, obteve-se que o custo do sistema de controle em lotes residenciais e vias de circulação correspondeu a 33% do custo da solução por detenção em bacias abertas, dado ao alto custo, no Japão, das áreas necessárias para esta última solução.

O valor total apresentado no Quadro 9 seria custeado através de verba pública proveniente da gestão de águas no território municipal. Já o valor por reservatório apresentado no Quadro 10 poderia ser custeado pelo proprietário do lote, com algum suporte de políticas públicas. Segundo dados do IBGE (2010), o rendimento nominal médio na Área de Planejamento 4, XXIV Região Administrativa é igual a R\$4.682,16. Considerando a implantação dos reservatórios em lotes de condomínios com população de classe média, conclui-se que o valor estimado seria viável. Ressalta-se ainda, que os reservatórios de lote contribuem para a conscientização dos moradores e apoio dos agentes públicos.

Algumas considerações são importantes com relação às medidas propostas. Em relação aos reservatórios nos lotes, são dispositivos que requerem comprometimento da população para que o método seja eficaz no controle do escoamento. Para isso, cada proprietário do lote deverá se comprometer com a manutenção para que, na ocorrência de um evento extremo, os reservatórios estejam em perfeita condição de receber e reter as águas pluviais.

Quanto aos reservatórios de detenção, são de grande relevância os custos de operação e manutenção, não previstos neste estudo. As atividades de manutenção de bacias de detenção dividem-se em dois tipos: preventiva e corretiva. A maior parte das ações de manutenção possui caráter corretivo, podendo integrar ações correntes, como a retirada de corpos flutuantes em espelhos d'água ou pontuais, como a substituição de elementos ou estruturas por razões mecânicas. Segundo BAPTISTA *et al*. (2005), os custos de manutenção em bacias de detenção consistem nos custos de retirada de resíduos sólidos, estimados em R\$190/ano por hectare de área drenada para todos os tipos de bacias. Além disso, são considerados custos de reconstituição de 1% por ano de superfície em concreto e de 25% por ano para superfícies gramadas e destinadas à infiltração.

O serviço de limpeza e manutenção dos reservatórios de detenção é de responsabilidade do poder público, geralmente das prefeituras municipais. Para garantir o funcionamento adequado dos reservatórios de amortecimento de cheias, é de fundamental importância o acesso à utilização de equipamentos de limpeza mecânica, bem como o monitoramento contínuo de níveis d'água através de sensores em tempo real.

Os prejuízos causados pelas inundações são difíceis de serem calculados ou estimados, devido à abrangência da enchente, pois estes prejuízos não ficam restritos a região inundada. Podem ser divididos em tangíveis, quando é possível atribuir um valor ao bem danificado, ou intangíveis, quando não é possível atribuir um valor de mercado ou valor monetário ao que foi perdido, como a perda de vidas ou prédios históricos (FILHO, *et al*., 2012). Os custos tangíveis podem ainda ser divididos em diretos e indiretos. Os custos diretos são os que estão diretamente ligados ao evento, como por exemplo, os custos de limpeza de edificações e ruas, perdas de objetos, mobília e equipamentos. Os custos indiretos são aqueles que não estão ligados ao contato direto com as águas, como por exemplo, a interrupção do comércio ou fabricação de produtos.

Considerando o alto custo ocasionado pelos danos causados à população por inundações e enchentes urbanas, incluindo aspectos de ordem sanitária e ambiental, é fundamental que haja uma definição da melhor alternativa a ser eleita para adoção em projetos e obras de controle de enchentes urbanas.

## **CONCLUSÕES E SUGESTÕES PARA TRABALHOS FUTUROS**

O objetivo geral desta pesquisa foi analisar a aderência da concepção hidrológicahidráulica do modelo SWMM, tendo como critério a comparação entre vazões observadas na bacia hidrográfica do rio Morto e as simuladas pelo modelo, a partir de eventos pluviométricos e variáveis climatológicas observadas, assim como proceder ao ajuste e validação dos parâmetros do modelo. A partir dos parâmetros obtidos após a validação do modelo, foi avaliado, através da simulação de cenários, o comportamento hidrológicohidráulico frente à adoção de medidas de controle dos excessos de escoamento superficial. No estudo foram aplicados dados hidrológicos/hidráulicos observados inéditos, originados na operação da bacia experimental-representativa do rio Morto. Nesse contexto as principais conclusões e contribuições foram:

• O modelo SWMM representou de forma adequada o regime hidrológicohidráulico da bacia do rio Morto, sendo seu comportamento compatível com eventos de cheia observados, como a reprodução da enchente que ocorreu em abril de 2010. Além disso, pôde-se validar o uso do conjunto AutoCad Civil 3D e a extensão Storm and Sanitary Analysis – SSA para processamento do SWMM. Com o auxílio deste software obteve-se a geração de elementos gráficos, como o Modelo Digital de Terreno (MDT) e as seções transversais. A bacia hidrográfica foi dividida em 43 subbacias e as propriedades de cada uma foram preliminarmente levantadas, ou estimadas, com o auxílio do MDT e de Ortofotos obtidas para o local. A aplicação dessa extensão possibilitou sobretudo a integração CAD e SIG, facilidade não disponível na versão original do SWMM desenvolvida pela US EPA. Contudo, observou-se uma limitação do SSA, que não possui integrado em seu código a opção de atribuir explicitamente dispositivos BMP's, como pavimentos permeáveis, trincheiras de infiltração e reservatórios de águas pluviais às sub-bacias. Foi aplicado como artifício, por sugestão da própria Autodesk, representar através de um reservatório único em cada sub-bacia, a soma dos volumes dos reservatórios distribuídos.

• Foi confirmado, a partir de evidências da literatura, que os parâmetros relativos às áreas impermeáveis são mesmo muito sensíveis, e devem ter seu ajuste priorizado pelo impacto que promovem no ajuste entre hidrogramas de vazões observadas e

simuladas - principalmente o parâmetro A<sub>i</sub> (percentual de área impermeável da subbacia);

• Foi obtida uma calibração com conjunto único de parâmetros, aceitável para o caso de estudo com o modelo SWMM, considerando diferentes eventos/estágios da bacia. Isso permite a simulação de cenários para definição de medidas estruturais, estruturantes e políticas públicas no controle de enchentes. Ao criar a base de dados, procurou-se atribuir ao modelo características de forma a melhor representar a bacia em estudo. Por tratar-se de uma região peri-urbana, onde o escoamento subterrâneo têm grande relevância, considerou-se a existência de 3 aquíferos representativos de um conjunto de sub-bacias. Contudo, há que se destacar que há poucos trabalhos na literatura que consideram a simulação da vazão de base no SWMM. Por ser um modelo aplicado mais frequentemente em áreas mais intensamente urbanizadas, a maioria dos autores considera que o valor da vazão de base é desprezível diante da vazão propiciada pelo escoamento superficial. Com isso, torna-se difícil a estimativa de parâmetros iniciais, dada a falta de referências para orientar a adoção de valores apropriados à realidade física da bacia. Neste estudo não foi considerado o módulo de qualidade da água por ausência de polutogramas para a bacia de estudo;

• Ainda com relação à calibração do modelo, ressalta-se que a mesma foi feita a partir de ajuste manual dos parâmetros, por tentativa e erro. Desta forma, a comparação dos hidrogramas calculados e observados foi realizada visualmente, não sendo utilizado algoritmo de otimização. Foram calibrados os parâmetros  $A_i$ ,  $n_i$ ,  $n_p$ ,  $d_i$ ,  $d_p$ , CN e n<sub>c</sub>, do escoamento superficial e A1, B1, porosidade, capacidade de campo e condutividade hidráulica, do escoamento de base. A eficiência da calibração foi avaliada também através do coeficiente de determinação r² e da diferença do volume escoado. Os valores de r² encontrados foram 0,52, 0,64 e 0,61 para os meses de junho, novembro e março, respectivamente. Quanto à diferença no volume escoado, foram encontrados os percentuais de 3,26% para junho, 4,96% para novembro e 0,60% para março. Os valores de r² encontrados não foram tão satisfatórios quando comparados aos resultados encontrados na literatura, que em geral variaram de 0,80 a 0,95. A maior dificuldade foi o ajuste das vazões máximas. Percebeu-se que o modelo superestimou os picos da vazão e que uma maior modificação nos parâmetros do escoamento superficial, como forma de tentar aumentar os valores do coeficiente de determinação, poderia descaracterizar fisicamente a bacia hidrográfica. Contudo, o tempo de ocorrência desses valores máximos mostrou-se coerente com as vazões observadas. Quanto ao volume escoado, os percentuais encontrados de 0,60% a 4,96% foram bastante satisfatórios. Nas referências consultadas, o valor mínimo encontrado foi 4,71% e o máximo igual a 17,3% de diferença entre os volumes após o processo de calibração;

• Para avaliação da vazão de base, foi utilizada a função estatística "moda" para identificar o valor de vazão que ocorreu com maior frequência no conjunto de dados observados e calculados. Como resultado, no mês de junho a vazão que mais se repetiu nos dados observados foi igual a  $0,20m<sup>3</sup>/s$  e nos dados calculados foi de  $0,21m<sup>3</sup>/s$ . Os valores de novembro e março foram  $0.21 \text{m}^3/\text{s}$  e  $0.22 \text{m}^3/\text{s}$  para os valores observados e calculados, respectivamente. A ligeira diferença para mais na vazão calculada em relação à observada contribuiu para diminuir o erro no volume escoado. Com esses valores e a análise visual foi possível concluir que o modelo representou bem as vazões de base e o regime hidrológico. Desta forma, atribui-se a geração do escoamento subterrâneo uma das contribuições deste trabalho para as pesquisas onde utiliza-se o SWMM.

• Os resultados das simulações no modelo chamaram a atenção para eventuais inconsistências nos dados observados e da necessidade da observação de eventos de cheia para melhor estabelecimento e ajuste da curva-chave.

• A partir dos cenários simulados, pôde-se concluir que na avaliação da simulação com os dados de abril, os melhores resultados foram obtidos para o cenário 3 (reservatórios nos lotes), quando comparados ao cenário 2 (reservatório de detenção). Observou-se um maior deslocamento no horário de ocorrência da vazão de pico e redução da mesma em 21,51%, quando comparados ao cenário de condições atuais da bacia.

• Observou-se que quando são considerados reservatórios nos lotes, o escoamento de base não sofre tanto impacto, pois trata-se de um controle distribuído ao longo de toda a bacia hidrográfica. Outro benefício associado a esta medida pode ser o reaproveitamento da água coletada, para usos com fins não potáveis. Contudo, há que se ter cautela quanto à quantidade indiscriminada de reservatórios, podendo em certos casos apresentar efeitos contrários aos esperados. Sugere-se aqui a verificação da implantação dos reservatórios em condomínios, uma forma de ocupação muito observada na região de Vargem Grande.

• Com relação à estimativa dos custos de implantação das medidas propostas nos cenários 2 e 3,obteve-se como resultado que o custo dos reservatórios nos lotes correspondeu a 52% do custo do reservatório de detenção . Com isso, pode-se concluir que, além do benefício de preservar a vazão de base, a alternativa 3 é mais econômica que a alternativa 2. Além disso, é importante ressaltar que não foram considerados aqui os custos de operação e manutenção do reservatório de detenção, que representam um grande desafio para as cidades brasileiras. Ressalta-se, no entanto, que há uma notória dificuldade referente ao controle da limpeza e manutenção de reservatórios de lote por particulares, o que direciona o problema à necessidade de campanhas de conscientização da população.

Os custos mais elevados de implantação de reservatórios de amortecimento de cheias em bacias hidrográficas, quando comparados à implantação de reservatórios de lote, devem ser analisados pelos gestores públicos, tendo em vista que a garantia de uma manutenção permanente destes dispositivos pelo poder público deve induzir à diminuição dos danos causados à população advindos de inundações e enchentes urbanas.

Em função da área estudada, uma solução conjunta referente à utilização de reservatórios de lote e de bacia hidrográfica pode ser concebida, de forma a garantir resultados mais satisfatórios no controle de enchentes urbanas e consequente diminuição de danos associados aos eventos de precipitação intensa.

Em síntese, verificou-se que o modelo SWMM mostrou-se adequado para a proposição de políticas públicas. Através da elaboração de cenários pôde-se observar que ambas as medidas de controle, foram capazes de atenuar a ocorrência de cheias na região.

Reitera-se a importância de considerar as inter-relações do meio ambiente com o ambiente construído durante o planejamento urbano, como uma forma de evitar perdas, aperfeiçoar e justificar zoneamentos. O planejamento do uso e ocupação do solo, respeitando as fragilidades do meio ambiente, possibilita o crescimento urbano sem que haja impactos desastrosos, resultando em qualidade de vida e progresso sustentável às cidades.

O desafio é o de harmonizar os planos diretores à capacidade de amortecimento das bacias hidrográficas frente aos impactos resultantes da ocupação urbana, além de fazer cumprir as normas e lei do uso e ocupação do solo.

Para trabalhos futuros na bacia do rio Morto, recomenda-se:

- Aprofundamento da análise de consistência dos dados de níveis d'água monitorados e aprimoramento do ajuste da extrapolação da curva-chave, a partir da medição das vazões de cheia;
- Aprofundamento da calibração do modelo com a adoção de outros eventos, assim como da validação para outros eventos de enchentes observadas ao alongo do histórico observado;
- Extensão das simulações considerando dados de precipitação da estação pluviométrica localizada nas vertentes superiores, mais elevadas, da bacia;
- Levantamento de seções transversais nos trechos dos cursos d'água, especialmente do rio Sacarrão, localizadas nas regiões superiores, mais elevadas da bacia;
- Aprofundamento da apropriação das características físico-hídricas dos solos, sobretudo para associação a concepção de modelagem das águas subterrâneas no SWMM;
- Validação das simulações para cotas de cheia e delimitação das manchas de inundação;
- Ampliação do estudo de cenários considerando outras medidas compensatórias;
- Elaboração do zoneamento da bacia hidrográfica apontando diferentes graus de risco de inundação para nortear o planejamento urbano da região.

## **REFERÊNCIAS**

ACOSTA, I. R. *Design and Implementation of Hydrologic Unit Watersheds for Rainfall-Runoff Modeling in Urban Areas*. 125 f. Colorado State University: Tese de Doutorado em Engenharia Civil. Fort Collins, Colorado, EUA, 2009.

AUTODESK. *Storm and Sanitary Analysis 2014 User's Guide*: Autodesk, 2013.

BAHIENSE, Juliana Martins. *Avaliação de Técnicas Compensatórias em Drenagem Urbana Baseadas no Conceito de Desenvolvimento de Baixo Impacto, com o Apoio de Modelagem Matemática*. Rio de Janeiro : Dissertação de Mestrado, Pós-graduação em Engenharia Civil, COPPE, UFRJ, 2013.

BASTOS, Gustavo Antonio Pereira. *Análise dos Parâmetros do Modelo SWMM para Avaliação do Escoamento em duas Bacias Periurbanas em Santa Maria - RS* : Dissertação de Mestrado. - Santa Maria, RS : Universidade Federal de Santa Maria, 2007.

BATISTA, Daniele Pereira. *Análise dos Recursos Hídricos da Bacia do Rio Morto e da Comunidade da Vila Cascatinha, Jacarepaguá*. Iniciação Científica (Engenharia Civil) – Universidade do Estado do Rio de Janeiro. Rio de Janeiro: UERJ, 2007.

BATISTA, Daniele Pereira. *Medidas não-convencionais nos projetos de drenagem urbana: estudo de caso do rio Sacarrão na região hidrográfica do rio Morto (Jacarepaguá), Rio de Janeiro,RJ*. Projeto de Graduação. - Rio de Janeiro : UERJ, 2009.

BATISTA AMARAL, Daniele Pereira. *Estudos de Simulação Hidrodinâmica do Canal de Sernambetiba no Rio de Janeiro sob Efeitos de Maré*. Anais do XX Simpósio Brasileiro de Recursos Hídricos. - Bento Gonçalves : ABRH, 2013.

BATISTA, Thiago Roberto; LUZ, Sandra Regina da; SILVA, Benedito Cláudio da. *Influência da Urbanização nas Vazões Máximas de Pequenas Bacias.* Hydro & Hydro : CERPCH (Centro Nacional de Referências em Pequenas Centrais Hidrelétricas), 2013. vol. 53.

BAPTISTA, Márcio; NASCIMENTO, Nilo; BARRAUD, Silvye. *Técnicas Compensatórias em Drenagem Urbana*. ABRH, 2005.

BAPTISTA, M.B., COELHO, M.M.L.P., CIRILO, J.A. *Hidráulica aplicada*. Coleção ABRH de Recursos Hídricos, volume 8. Editora da ABRH – Associação Brasileira de Recursos Hídricos. Porto Alegre, 620p. ABRH, 2001.

BELING, Fábio Alex. *Análise do Desempenho do Modelo SWMM5 Acoplado ao Calibrador PEST na Bacia do Arroio Cancela/RS*. Dissertação de Mestrado. - Santa Maria : Universidade Federal de Santa Maria, 2013.

CANHOLI, Aluísio Pardo. *Drenagem Urbana e Controle de Enchentes*. Oficina de Textos, São Paulo, 2005.

CASTRO, R.A.G.; FONSECA, P.L.; FORTES, J.D.N. *Determinação de Equação I-D-F de Chuvas Intensas do Posto Pluviográfico/Pluviométrico Via Onze - Barra Da Tijuca RJ Metodologia e Análise comparativa*. Congresso Brasileiro de Engenharia Sanitária e Ambiental. Campo Grande, 2005.

CERQUEIRA, Luiz Fernando Flores. *Os Impactos dos Assentamentos Informais de Baixa Renda nos Recursos Hídricos e na Saúde Coletiva: O Caso da Bacia Hidrográfica da Baixada de Jacarepaguá*. Dissertação de Mestrado. UERJ, Rio de Janeiro, 2006.

CERQUEIRA, Luiz Fernando Flores. *Redesenho urbanístico de assentamentos informais com vistas à conservação da água e sustentabilidade ambiental.* Tese de Doutorado. - Rio de Janeiro : UERJ, 2012.

CIRIA. *The SUDS Manual*. [Online] 2007. [Citado em: 25 de Setembro de 2013.] http://www.ciria.org.uk/suds.

COFFMAN, L.S., *et al*. *Low Impact Development Hydrologic Analysis and Design. Proceedings of the 25th Annual Conference on Water Resources Planning and Management.*  Chicago-Illinois, USA : ASCE - American Society of Civil Engineering, 1998. Vols. pp. 1-8

DIOGO, Francisco José de Almeida. *Drenagem: Manual de Projetos*. Associação Brasileira de Pavimentação, Rio de janeiro, 2008.

ENSINAS, Maria Luís Borrega. *Integração de Modelos Matemáticos de Simulação de Sistemas de Drenagem Urbana com Sistemas de Informação Geográfica.* Dissertação de Mestrado. - Lisboa, Portugal : Universidade Técnica de Lisboa, 2009.

FARIA, Nilma de Oliveira. *Estudo da Impermeabilização, Monitoramento, Modelagem e Simulação de Cenários para a Bacia do Barbado - Cuiabá/MT*. Dissertação de Mestrado. - São Carlos : Universidade Federal de São Carlos, 2013.

FERNANDES, Renato de Oliveira. *Wiki.URCA.* [Online] [Citado em: 24 de Setembro de 2013.] http://wiki.urca.br/dcc/lib/exe/fetch.php?media=drenagem-urbana-microdrenagem.pdf.

FILHO, Kamel Zahed; MARTINS, José Rodolfo Scarati; PORTO, Mônica Ferreira do Amaral. *Custo das Inundações Urbanas*. São Paulo : Escola Politécnica da USP, 2012.

FONSECA, Paulo Luiz da. *Integração entre Modelos de Simulação Hidrodinâmica e Sistemas de Informação Geográfica - Bacias de Detenção no Controle de Cheias Urbanas*. Tese de Doutorado. - Niterói : Universidade Federal Fluminense, 2008.

"FOTOS BLOG". *Enchente de Abril de 2010*. [Online] [Acesso em: Novembro 2013]. http://enchentedavargemgrande.fotosblogue.com/96496/ENCHENTE-DE-ABRIL-DE-2010- VARGEM-GRANDE/.

GARCIA, Joaquin Ignacio Bonnecarrère. *Monitoramento Hidrológico e Modelagem da Drenagem Urbana da Bacia Hidrográfica do Arroio Cancela.* Dissertação de Mestrado. Santa Maria, RS : Universidade Federal de Santa Maria, 2005.

GONÇALVES, Rodrigo Costa; *et al*. *Modelagem Hidráulica de Cheias no Rio João Pinto Utilizando Autodesk CIVIL 3D e HEC-RAS*. XX Simpósio Brasileiro de Recursos Hídricos. - Bento Gonçalves : ABRH, 2013.

HALL, Warren A. *The research interrelationships of the National Water Commission, the Water Resources Council and the Committee on Water Resources Research*. Water Resources Research Conf., Washington, DC. Sponsored by the Office of Water Resources Research, 1970.

HIDROSTUDIO ENGENHARIA. *Análise e Seleção de Modelos e Softwares para os Estudos e Projetos Hidráulico-Hidrológicos do Sistema de Macrodrenagem*. Plano Diretor de Águas Pluviais da Cidade do Rio de Janeiro. - Rio de Janeiro : [s.n.], 2010.

HUBER, W.C.; DICKINSON, R.E. *Storm Water Management Model, Version 4: User´s Manual*. Athens, Georgia : U.S. Environmental Protection Agency, 1992.

IBGE, Instituto Brasileiro de Geografia e Estatística. *Censo demográfico de 2010*.

KAUFFMAN, Márcia Oliveira; PIMENTEL DA SILVA, Luciene. *Parametrização de Indicadores de Sustentabilidade Aplicados à Legislação Urbanística*. In: Seminário Internacional Nutau'2004. Anais do Seminário Internacional NUTAU'2004. São Paulo: FAU/ USP, 2004.

BIBLIOGRAPHY KAUFFMAN, Márcia Oliveira. *Indicadores na Legislação Urbanística Carioca em Novas Formulações de Sustentabilidade Urbana*. Tese de Doutorado. - Rio de Janeiro : Universidade Federal do Rio de Janeiro – IPPUR/ UFRJ, 2011.

KRUGER, C. M.; CAMARGO, Arilde Sutil Gabriel de; GARCIA, Karina Sanches. *Mapeamento automático de áreas inundáveis através de geoprocessamento - aplicação à cidade de União da Vitória*. XIII Simpósio Brasileiro de Recursos Hídricos*.* 1999.

MIGUEZ, Marcelo Gomes; MAGALHÃES, Luiz Paulo Canedo de**.** *Urban Flood Control, Simulation and Management: an Integrated Approach*. [A. do livro] A. C. Pina Filho. Methods and Techniques in Urban Engineering*.* India : Intech, 2010.

MINISTÉRIO DAS CIDADES. *Manual para Apresentação de Propostas para Sistemas de Drenagem Urbana Sustentável e de Manejo de Águas Pluviais - Brasil* : Secretaria Nacional de Saneamento Ambiental, 2012.

MORAES, Marconi Fonseca de. *Estimativa do Balanço Hídrico na Bacia Experimental /Representativa de Santa Maria/Cambiocó - Município de São José de Ubá - RJ*. Tese de Doutorado. - Rio de Janeiro : COPPE, UFRJ, 2007.

O'DONNELL, T; CANEDO, P. *The Reability of Conceptual Calibration, Hydrological Forecasting, Proceedings of the Oxford Symposium*, IAHS Publication, 1980.

"O GLOBO". *Chuvas no Rio: moradores de Vargem Grande estão ilhados.* [Online] [Acesso em Novembro 2013]. http://oglobo.globo.com/rio/chuvas-no-rio-moradores-devargem-grande-estao-ilhados-3027925.

PIMENTEL DA SILVA, Luciene; *et al*. *HIDROCIDADES - Cities, Quality of Life and Water Resources: Integrated Water Resources Management and Urban Planning for Low-Land Region of Jacarepaguá, Rio de Janeiro, Brazil*. In: International Congress on Urban Drainage, 2008, Edinburgh. 11th ICUD. 2008.

PIMENTEL DA SILVA, Luciene; ROSA, Ezer Urpia; SILVA, Caroline Pereira Pires da. *Caracterização de parâmetros físicos e do saneamento ambiental de bacia experimentalrepresentativa localizada na Baixada de Jacarepaguá, Rio de Janeiro, Brasil*. Ambiente & Água. 2010.

PIMENTEL DA SILVA, Luciene; *et al. Desenvolvimento das Cidades sob Baixo Impacto Ambiental: As Iniciativas do Projeto HIDROCIDADES*. IV Simpgeu. - Rio de Janeiro : [s.n.], 2013.

PIMENTEL DA SILVA, Luciene; SILVA, Wagner Accioly da; MORES, Marconi Fonseca de. *Hidrocidades: Bacia Hidrográfica Representativa-Experimental do Rio Morto, Baixada de Jacarepaguá - RJ*. XX Simpósio Brasileiro de Recursos Hídricos. - Bento Gonçalves : ABRH, 2013.

PITTMAN, James Joseph. *Urban Hydrology Modeling with EPA's Stormwater Management Model (SWMM) and Analysis of Water Quality in a Newly Constructed Stormwater Wetland*. Dissertação de Mestrado. - Pensilvânia, USA : Villanova University, 2011.

POSIÇÃO ENGENHARIA. *Levantamento Topográfico, Relatório Final dos Serviços Executados*. HIDROCIDADES. 2010.

POSIÇÃO ENGENHARIA. *Levantamento Topográfico, Relatório Final dos Serviços Executados.* HIDROCIDADES. 2013.

RAMOS, F., [*et al.*]. *Engenharia hidrológica*. Rio de Janeiro: Editora Associação Brasileira de Recursos Hídricos. 404 p. 1989.

REZENDE, Osvaldo Moura. *Avaliação de Medidas de Controle de Inundações em um Plano de Manejo Sustentável de Águas Pluviais Aplicado à Baixada Fluminense. Rio de Janeiro.* Dissertação de Mestrado. Programa de Pós-graduação em Engenharia Civil, COPPE, UFRJ, 2010.

ROESNER, A.R.; ALDRICH, J.A.; DICKINSON, R.E. *Storm Water Management Model, version 4*: EXTRAN ADDENDUN. Athens: EPA/600/3-88/001b (NTIS PB88- 236658/AS). Geórgia, 1998.

ROSA, Ezer Urpia. *Desenvolvimento de Procedimentos Computacionais para Integração de Sistemas de Informação Geográfica com Modelo Hidrológico Chuva-Vazão em Bacias Urbanas*. Dissertação (Mestrado em Engenharia da Computação) - Universidade do Estado do Rio de Janeiro, Rio de Janeiro, 2002.

ROSA, Ezer Urpia; KAUFFMANN, Márcia Oliveira; PIMENTEL DA SILVA, Luciene. *Gestão do Parcelamento e Ocupação do Solo na Cidade do Rio de Janeiro*. VII Congresso Brasileiro de Defesa do Meio Ambiente. Anais. Clube de Engenharia, Rio de Janeiro RJ, 2003.

SECRETARIA MUNICIPAL DE DESENVOLVIMENTO URBANO. *Manual de drenagem e manejo de águas pluviais: Gerenciamento do Sistema de Drenagem Urbana.* São Paulo : SMDU, 2012.

SEMADS - Secretaria de Estado de Meio Ambiente e Desenvolvimento Sustentável. *Enchentes no Estado do Rio de Janeiro: uma abordagem geral*. Volume 8. Rio de Janeiro, RJ, 2001.

SISTEMA DE CUSTOS PARA OBRAS (SCO-RIO). *Catálogo de Itens SCO - RIO*. Prefeitura da Cidade do Rio de Janeiro (PCRJ). [Online] [Acesso em: Janeiro de 2014.] http://www2.rio.rj.gov.br/sco/.

SHUTTLEWORTH, J. *Evaporation.* Chapter 4 of the Handbook of Hydrology. D. Maidment, Ed., McGraw-Hill, Inc., New York, 1992.

ROSSMAN, L. A. SWMM 5: *User´s Manual.* Cincinnati, OH : Environmental Protection Agency, 2008.

TEXAS A&M UNIVERSITY AND BUREAU OF RECLAMATION. *Hydrologic Modeling Inventory Website*. [Online] [Acesso em: 29 de Outubro de 2013.] http://hydrologicmodels.tamu.edu/.

TOMAZ, Plínio. *Hietograma pelo Método dos Blocos Alternados*. Capitulo 42 - Curso de Manejo das Águas Pluviais. - : Material disponível no blog do autor, 2010.

TUCCI, Carlos E. M.; CRUZ, Marcus A. Soares; SILVEIRA, André L. L. da. *Controle do Escoamento com Detenção em Lotes Urbanos - Porto Alegre*. RBRH - Revista Brasileira de Recursos Hídricos, 1998. - 4 : Vol. 3.

TUCCI, Carlos E.M. *Hidrologia: Ciência e Aplicação*. Porto Alegre : UFRGS/ABRH, 2004.

TUCCI, Carlos E. M**.** *Gestão de Águas Pluviais Urbanas*. Ministério das Cidades – Global Water Partnership - Wolrd Bank – Unesco, 2005.

VAN ROON, Marjorie. *Water Localization and Reclamation: Steps Towards Low Impact Urban Design and Development.* In: Journal of Environmental Management . Elsevier n. 83, pp. 437-447, 2006. [Online] [Acesso em: Janeiro de 2013.] http://www.sciencedirect.com/science/article/pii/S0301479706001368

VERÓL, Aline Pires [*et al.*] *Requalificação Fluvial em Áreas Urbanas*. IX Encontro Nacional de Águas Urbanas. Belo Horizonte - MG : [s.n.], 2012.

VERÓL, Aline Pires. *Requalificação Fluvial Integrada ao Manejo de Águas Urbanas para Cidades mais Resilientes*. Tese de Doutorado. UFRJ, Rio de Janeiro, RJ, 2013.

URBONAS, B.; STAHRE, P. *Stormwater: Best Management Practices and Detention for Water Quality, Drainage and CSO Management.* Englewood Cliffs: Prentice Hall, 1993.

WONG, T.H.F. *Water Sensitive Urban Design - The Journey Thus Far*. Australian Journal of Water Resources. V.10, n. 3, pp. 213-222. Austrália, 2006.

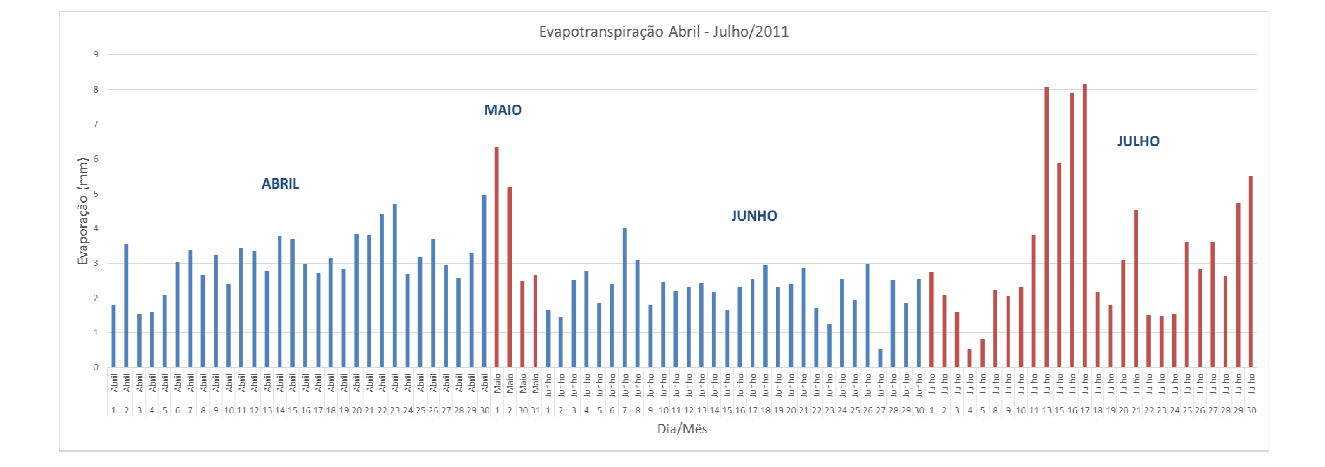

**APÊNDICE A** — Gráficos com os valores calculados de evapotranspiração para o período de abril/2011 a março/2012

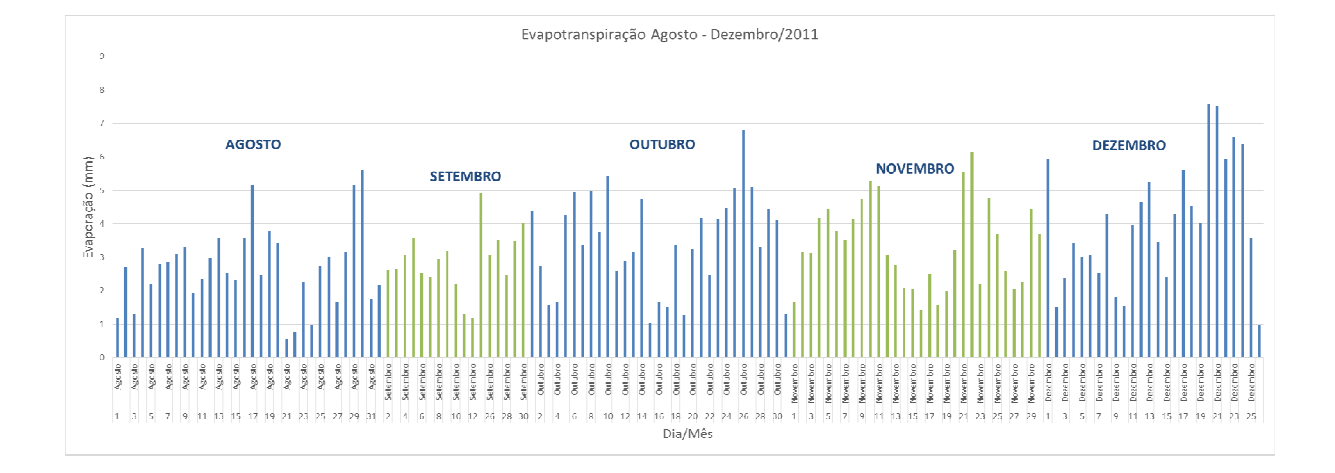

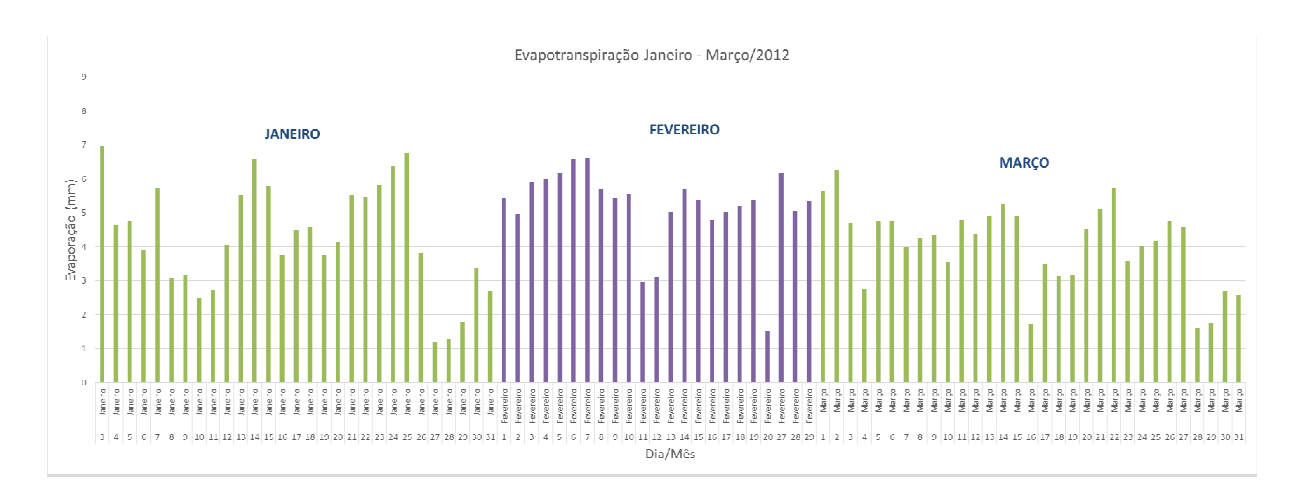

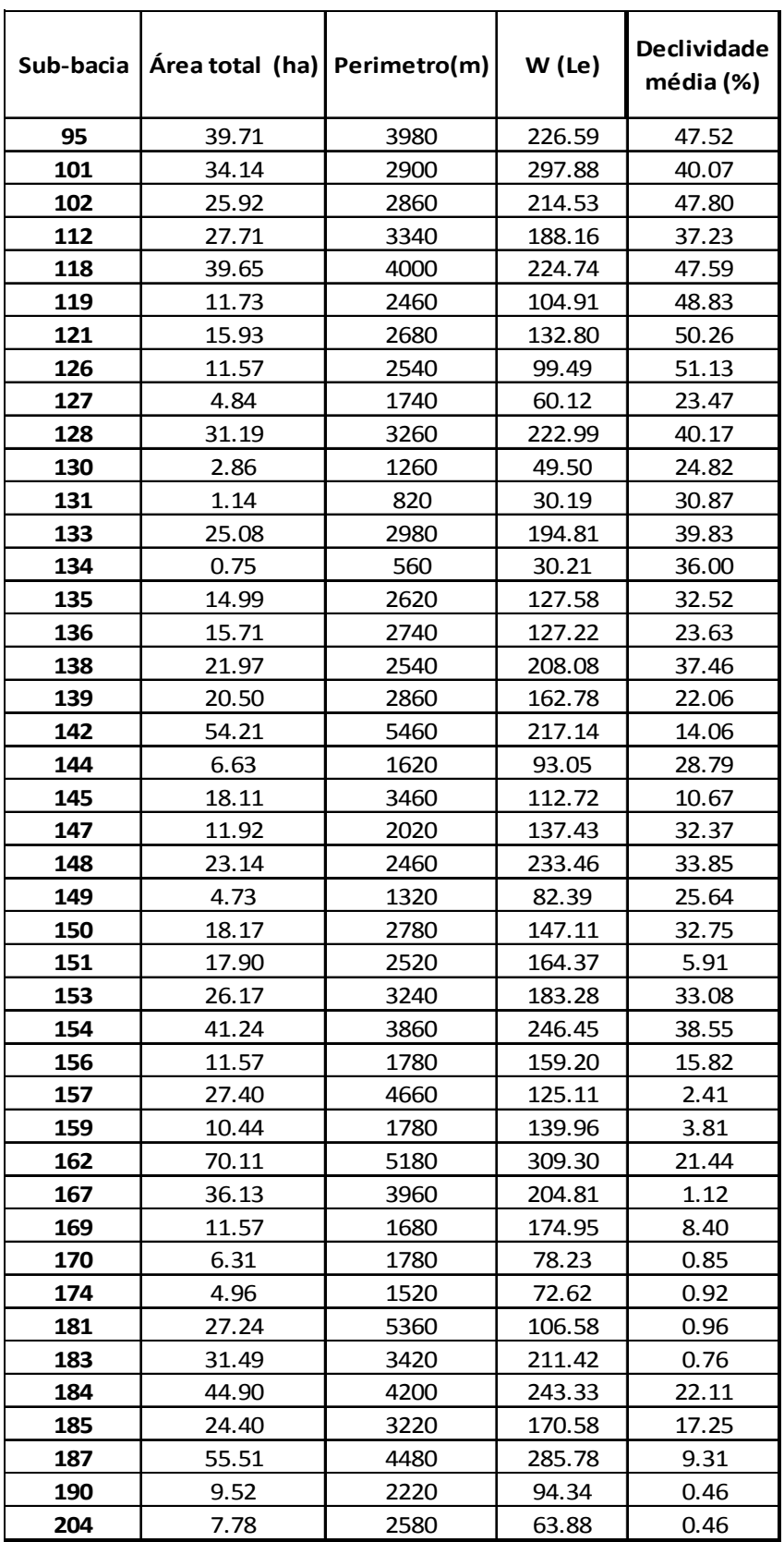

# **APÊNDICE B —** Tabelas com as propriedades iniciais das Sub-bacias

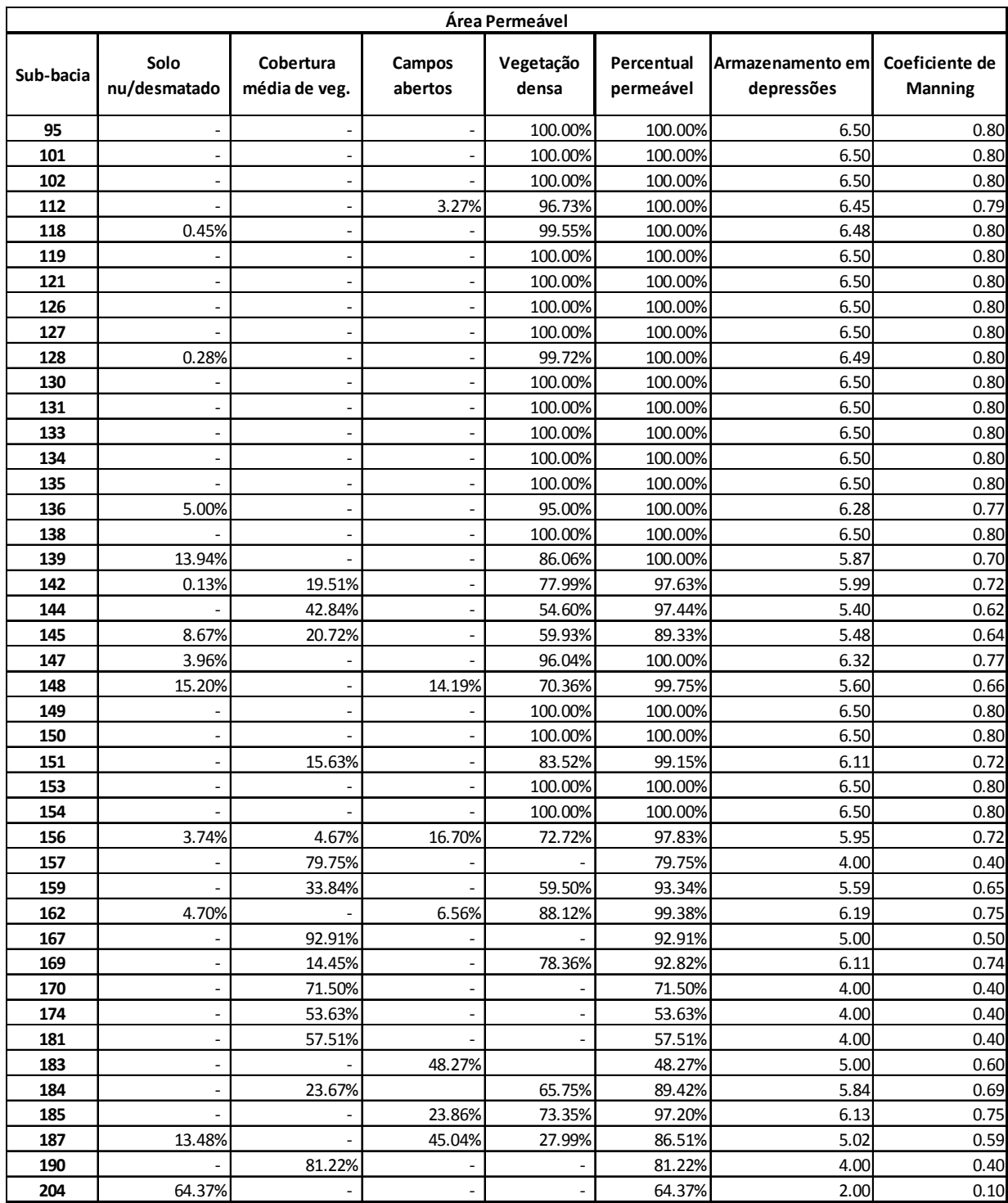

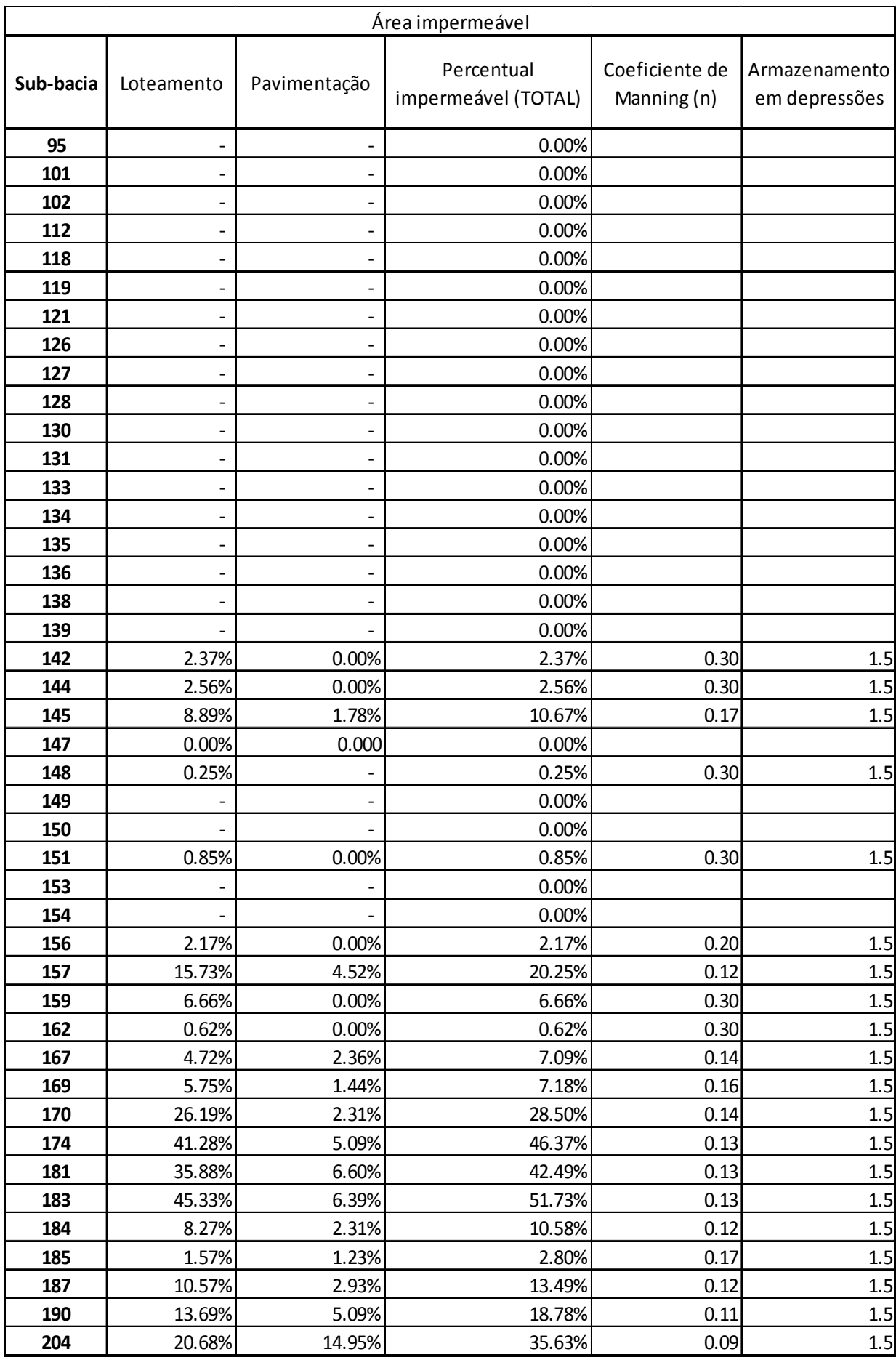

**APÊNDICE C —** Memória de cálculo do orçamento dos reservatórios

# **APÊNDICE D -** Croquis Elucidativos da Geometria do Reservatório de Detenção

- Vista Superior
- Cortes e Detalhes

TOC \h \z \c "Quadro"